## **ANEXO N°5 DOCUMENTO ELECTRÓNICO DE HABILITACIÓN DEL CUESTIONARIO SUSESO/ISTAS21 (E-DOC 40)**

#### **1.- E-DOC 40**

#### **-Documento electrónico de habilitación del Cuestionario SUSESO/ISTAS21**

Información del documento (ZONA\_A\_RPSL) Información de la empresa (ZONA\_B\_RPSL) Información del centro de trabajo (ZONA\_C\_RPSL) Información de solicitud de evaluación (ZONA\_D\_IRPSL)

## **-Información del documento:**

Numero de documento = 40 (tipodoc) Descripción = Documento de habilitación del Cuestionario SUSESO/ISTAS21 Nombre = Documento electrónico de activación del Cuestionario SUSESO/ISTAS211 Numero = 1 Codigo = rpsl\_solicitud Doc = rpsl\_solicitud

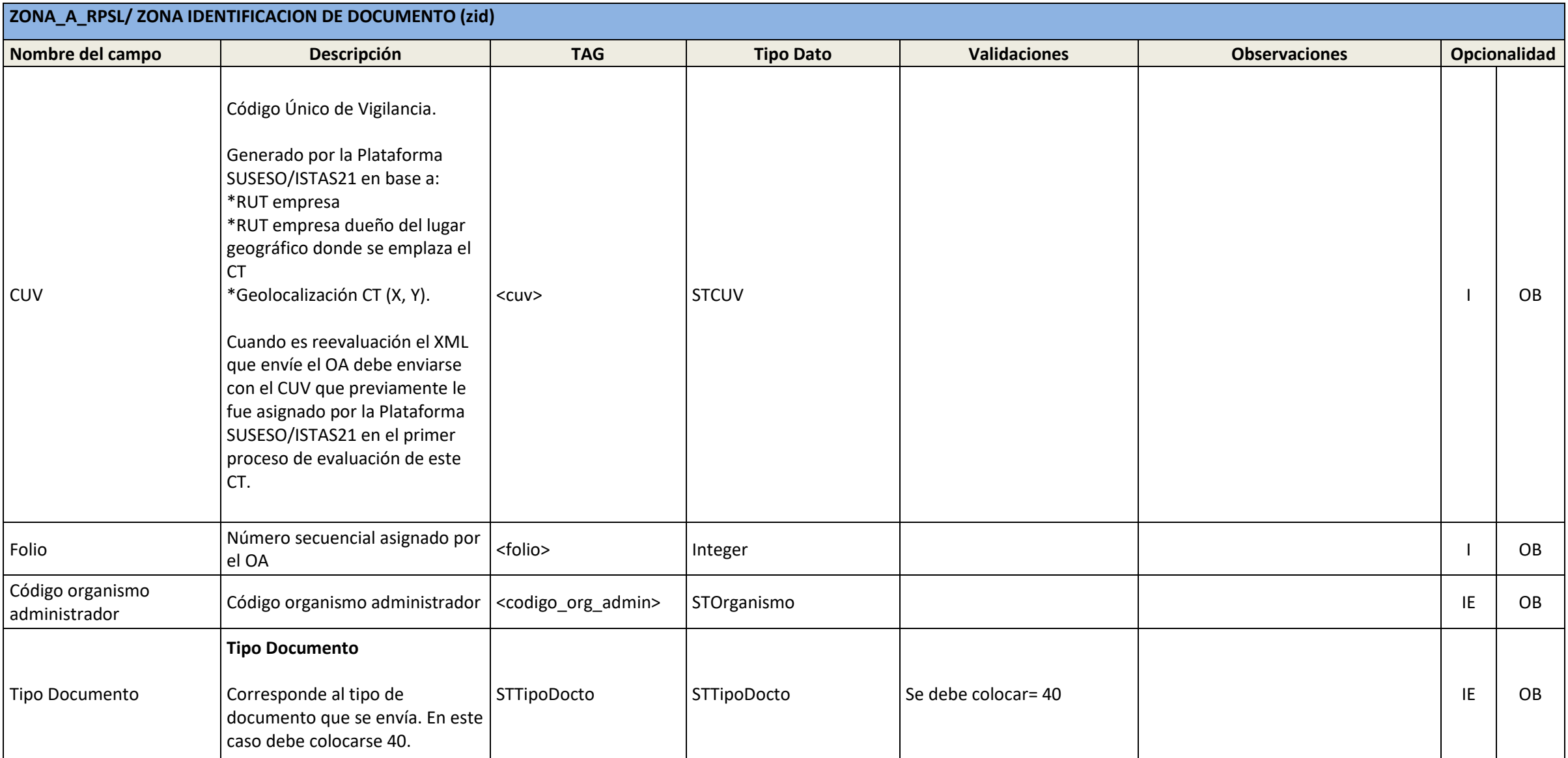

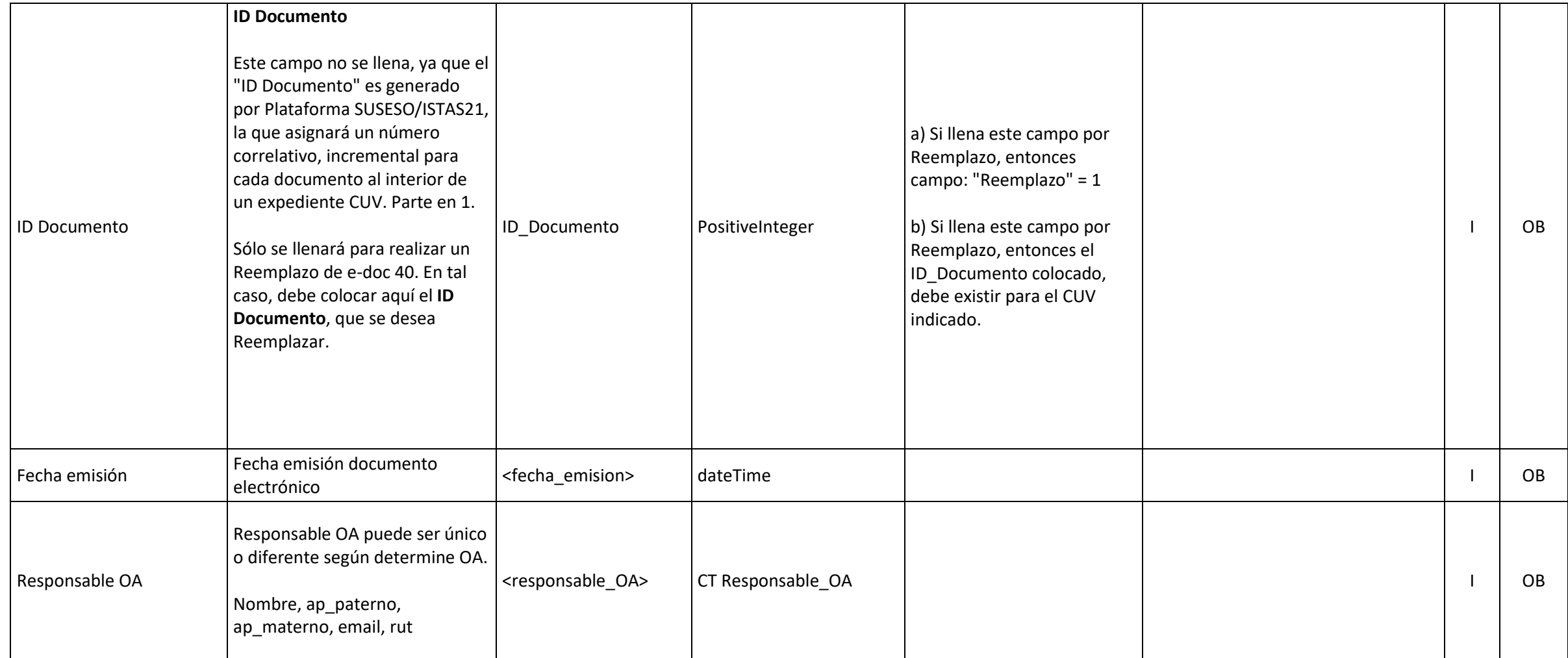

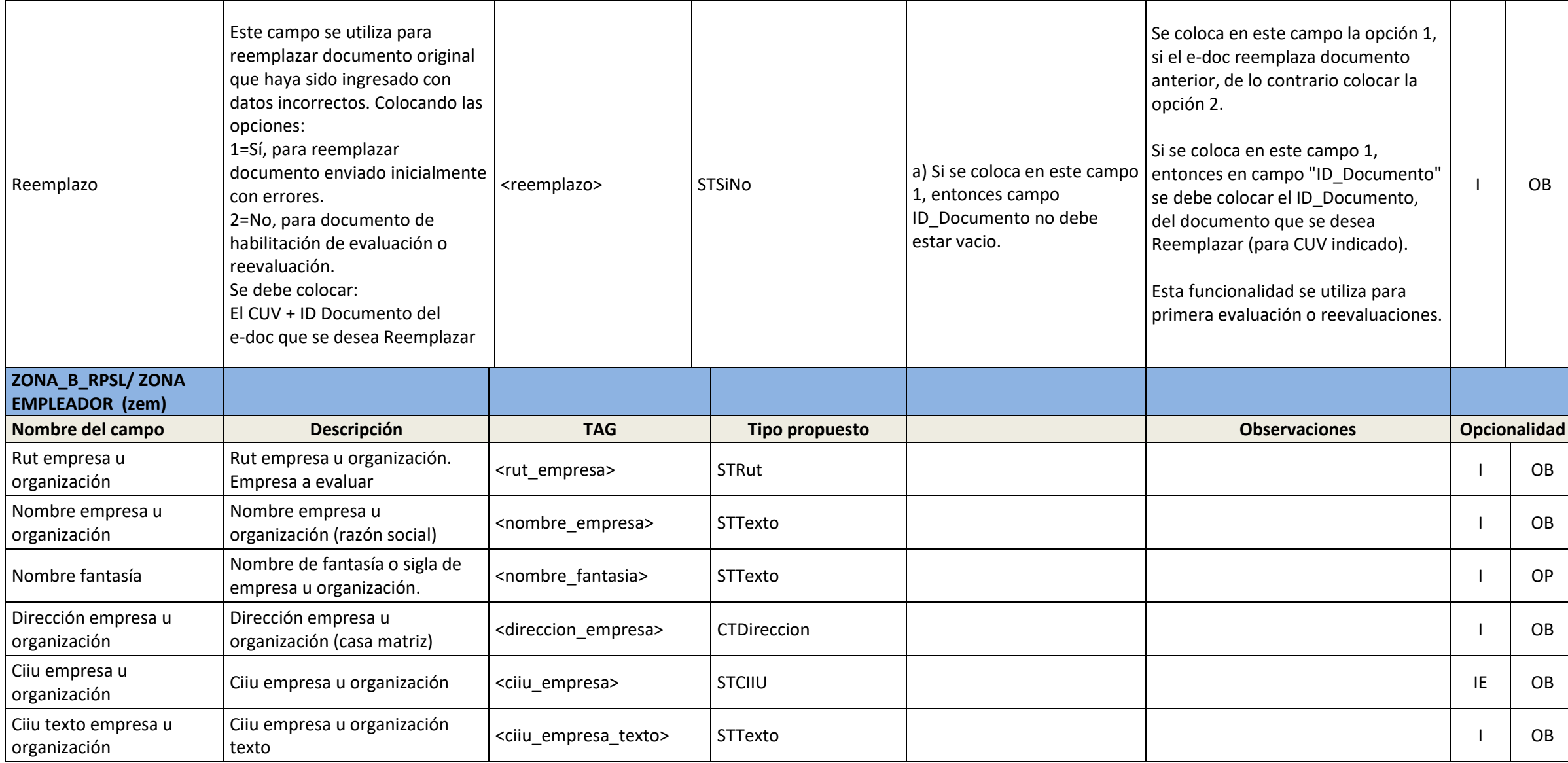

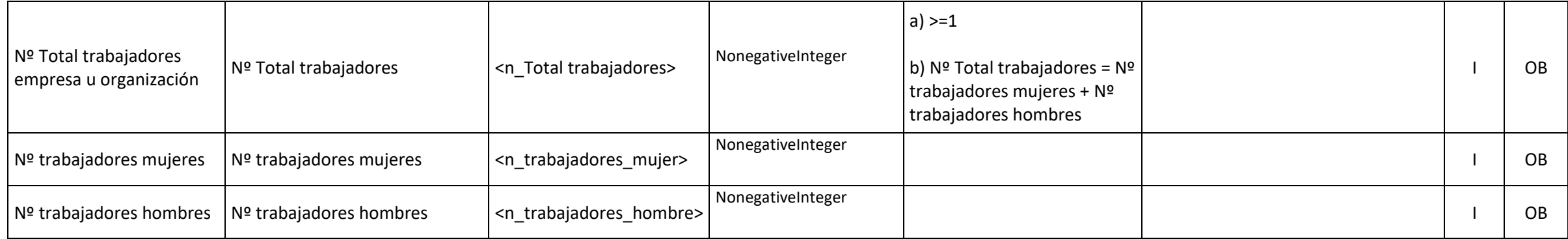

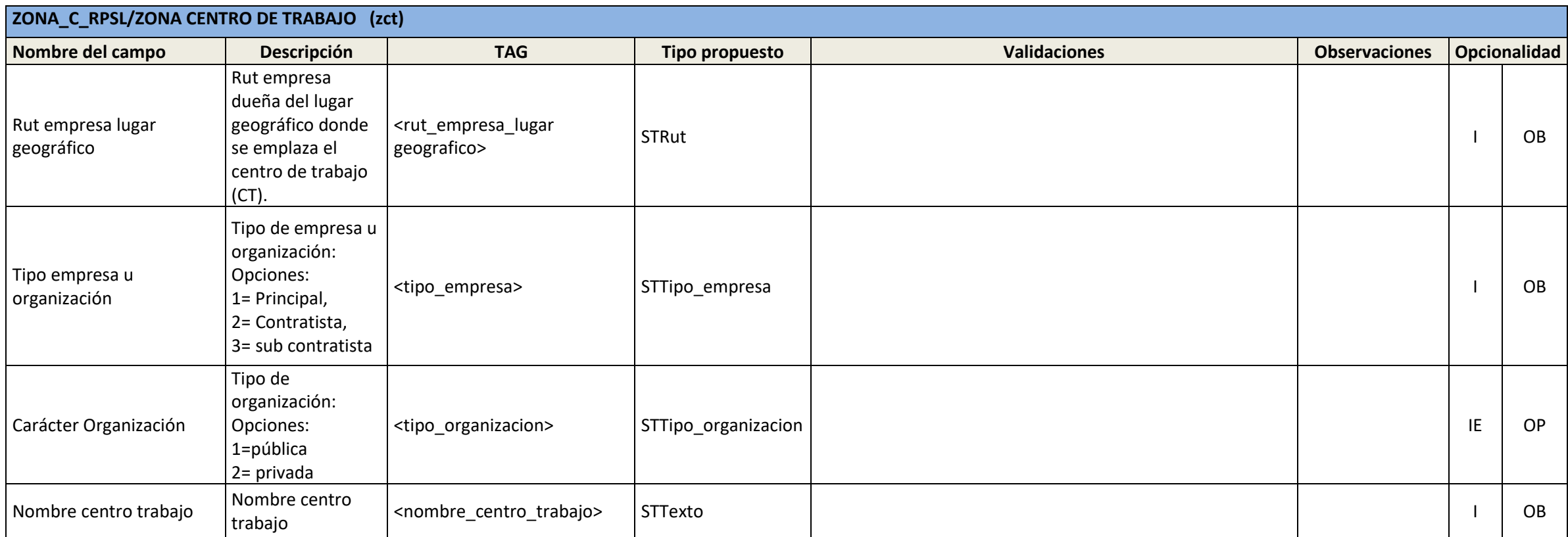

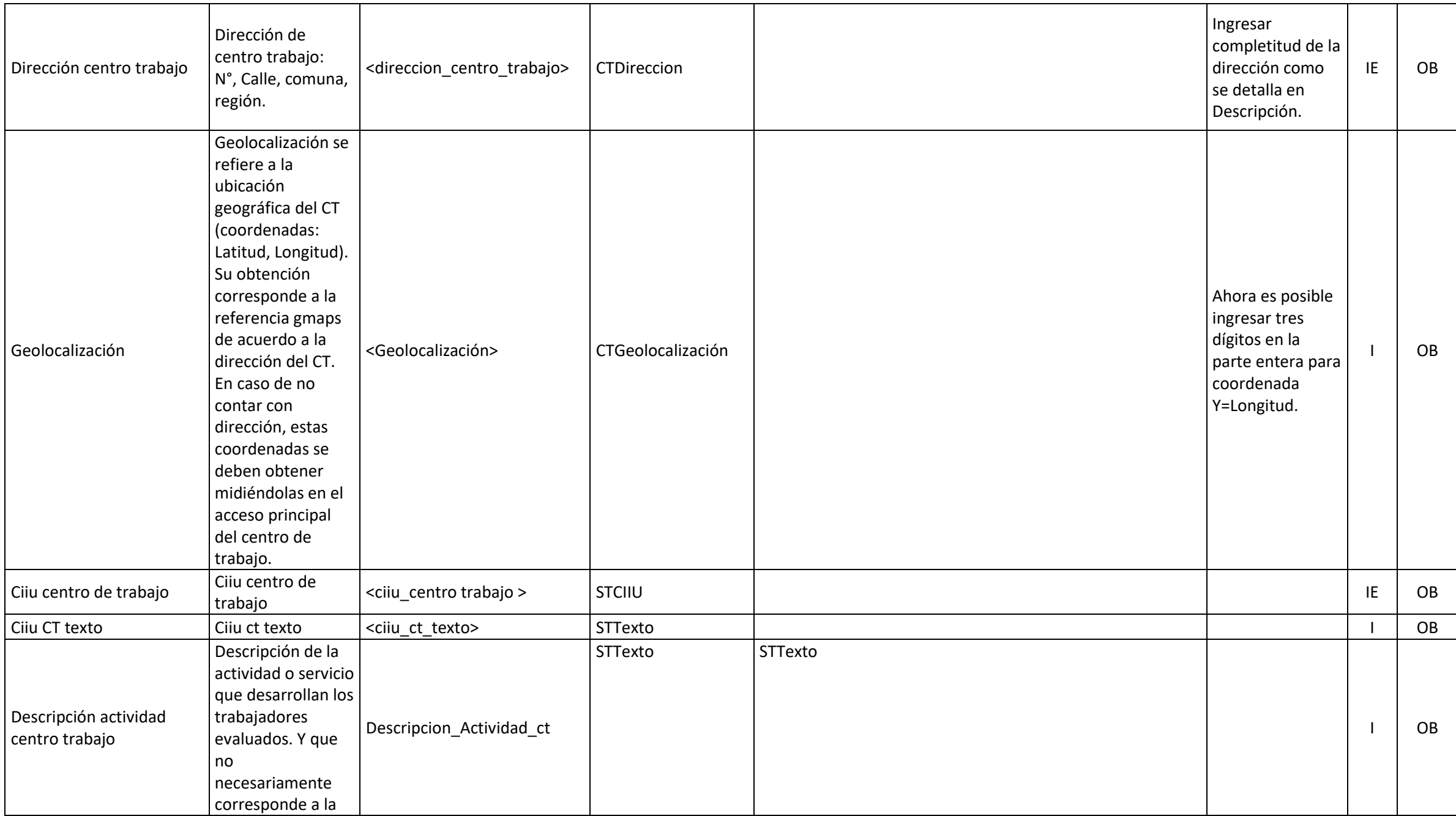

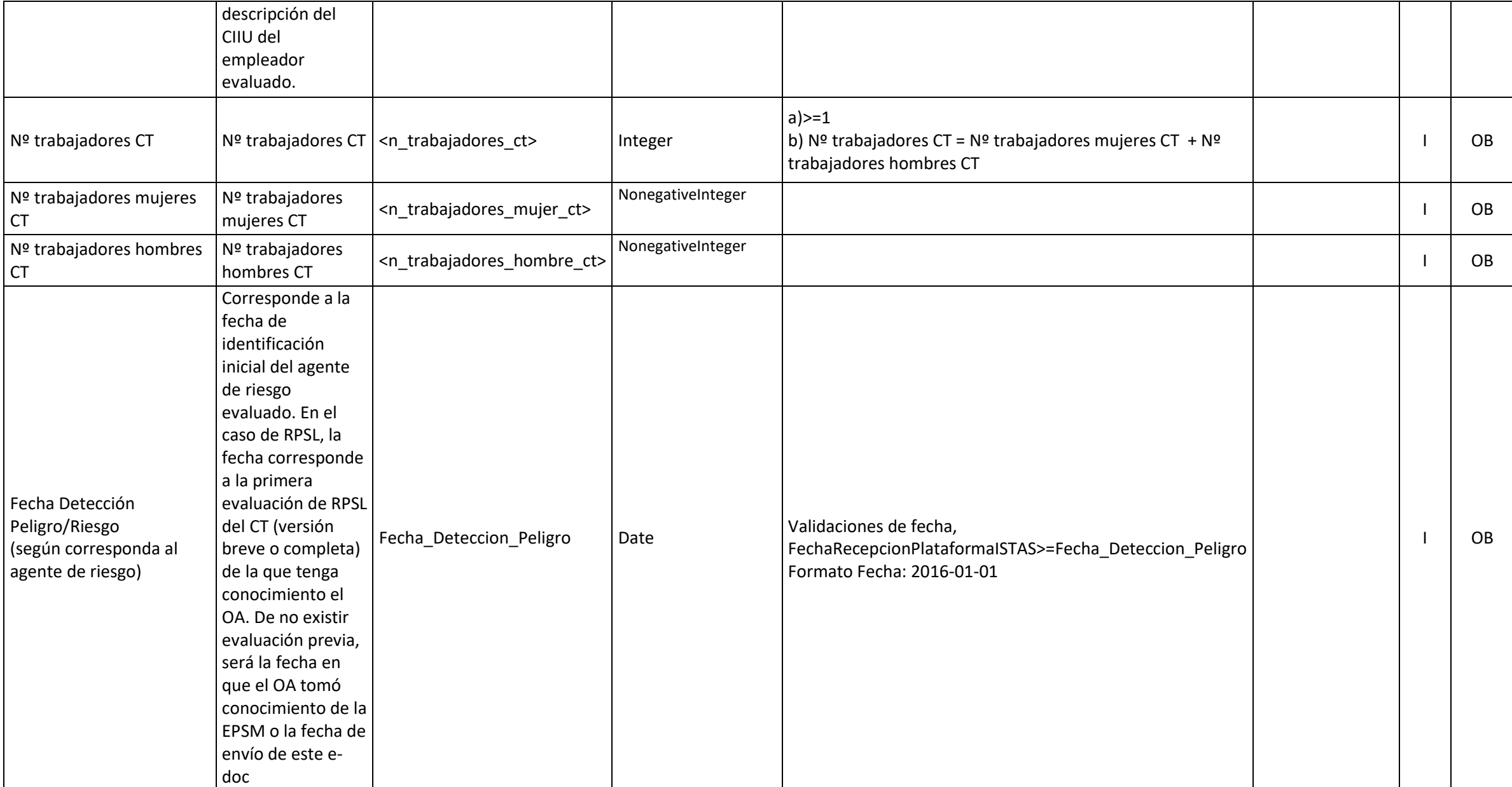

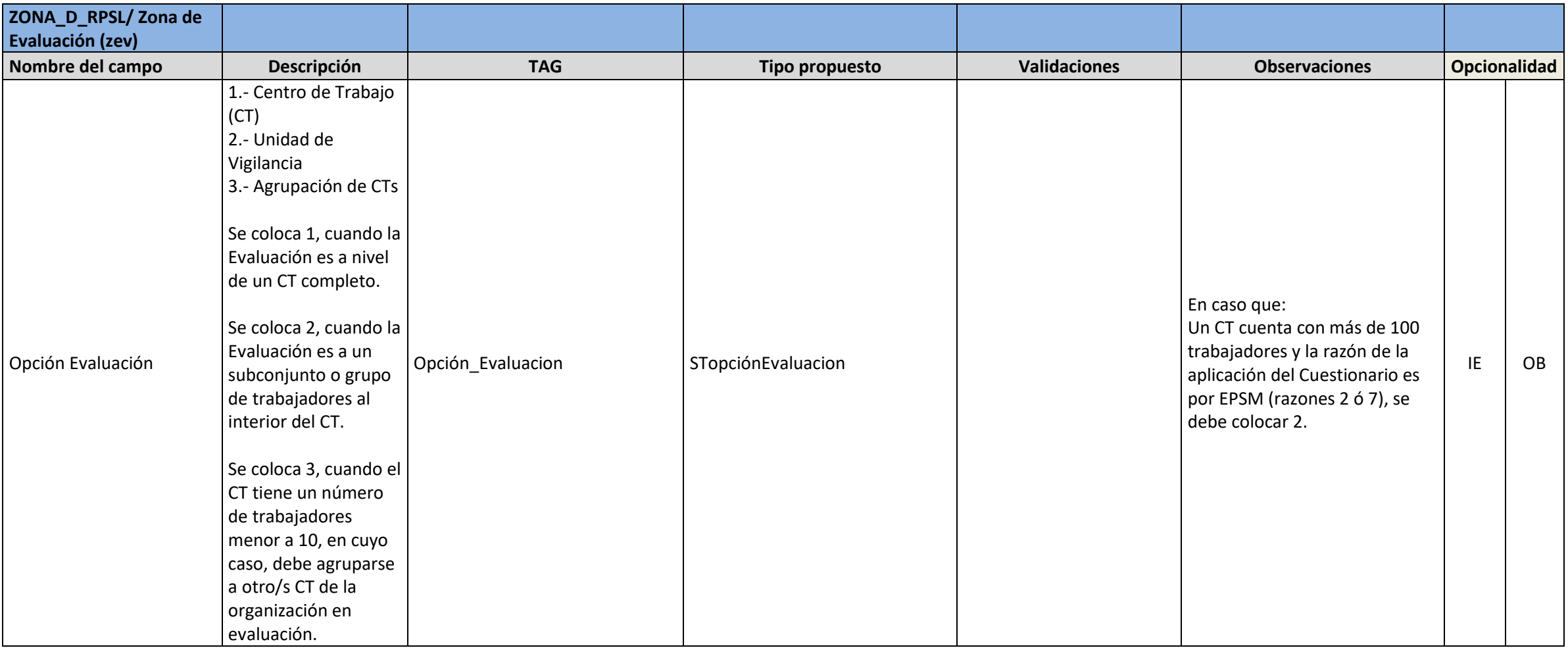

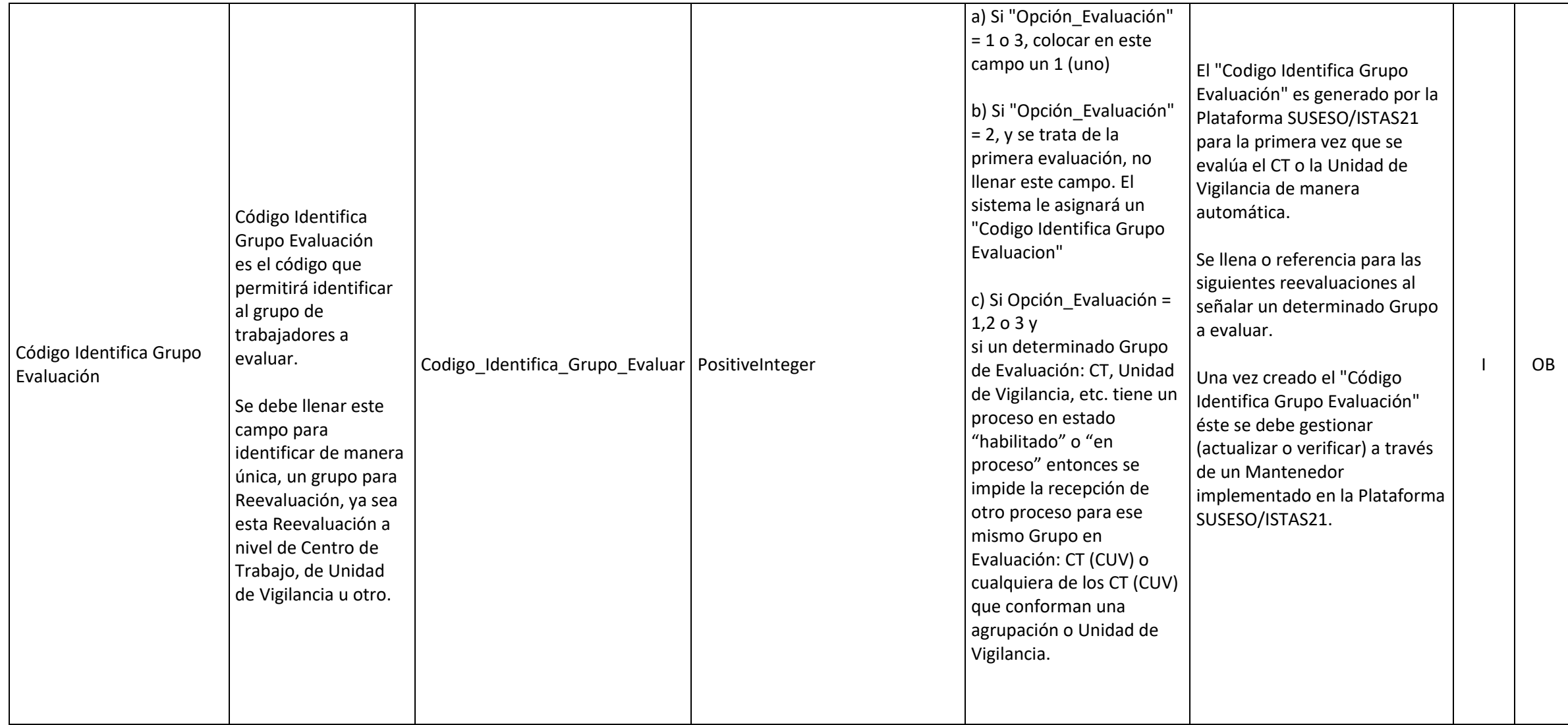

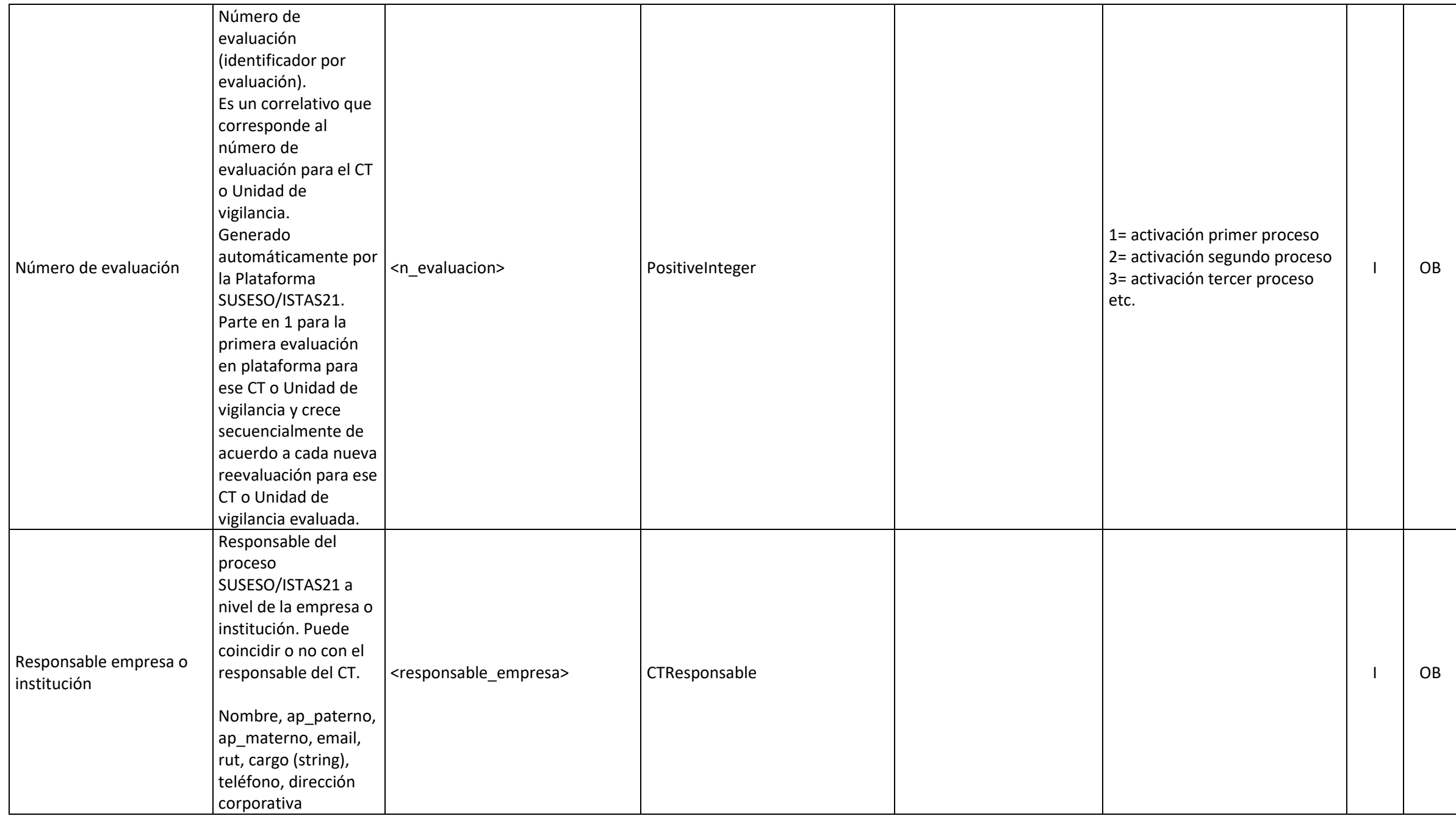

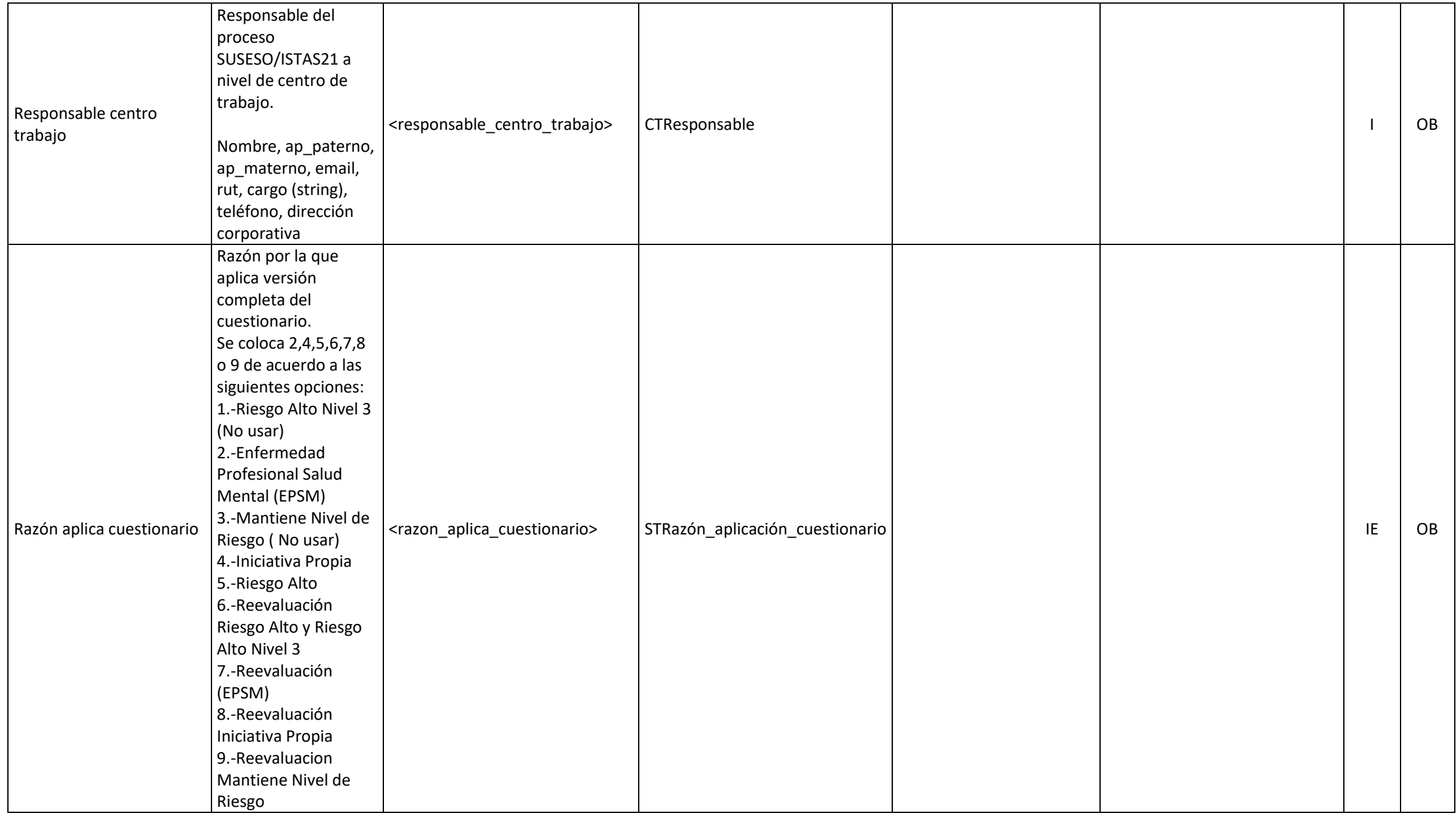

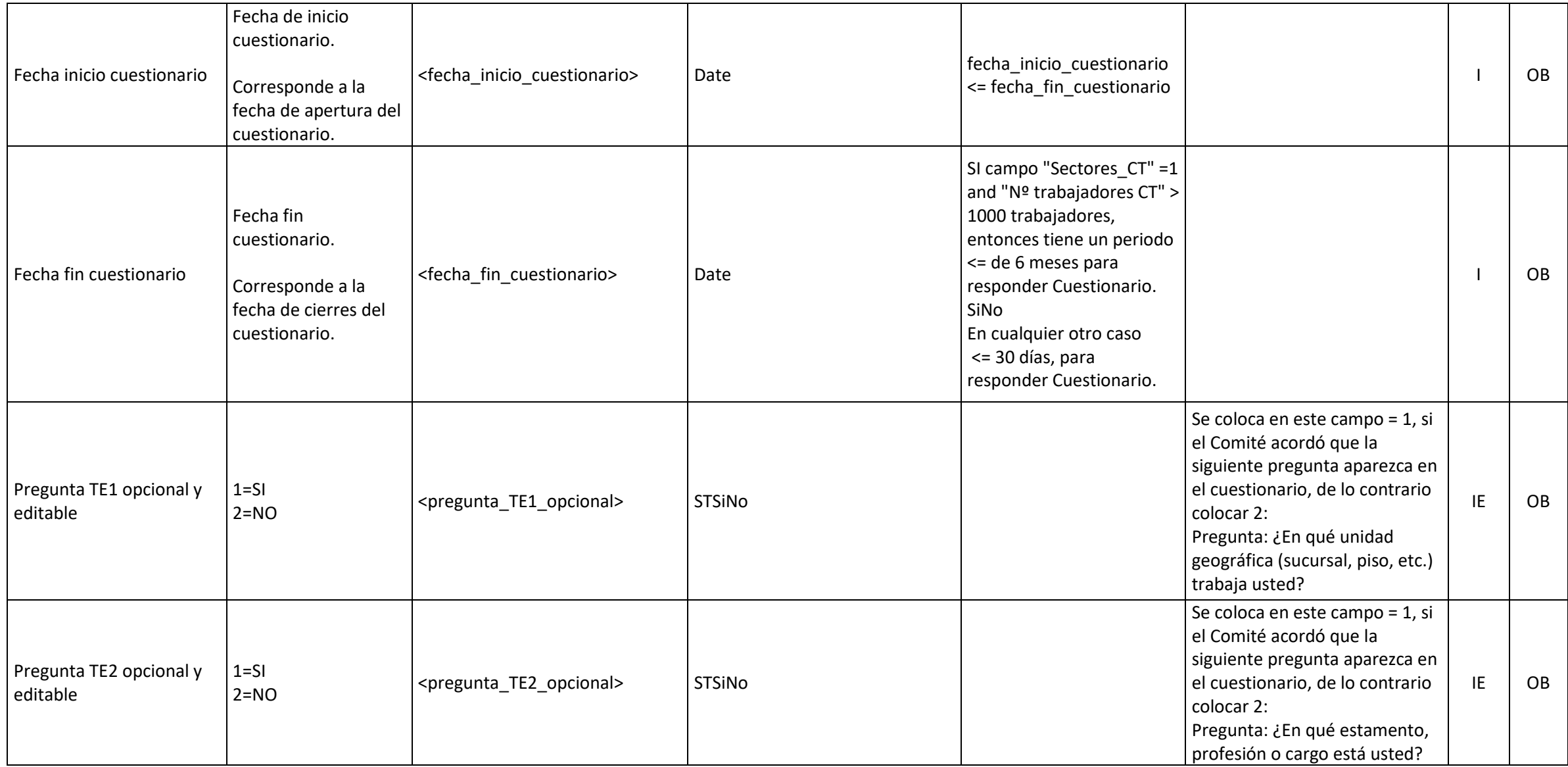

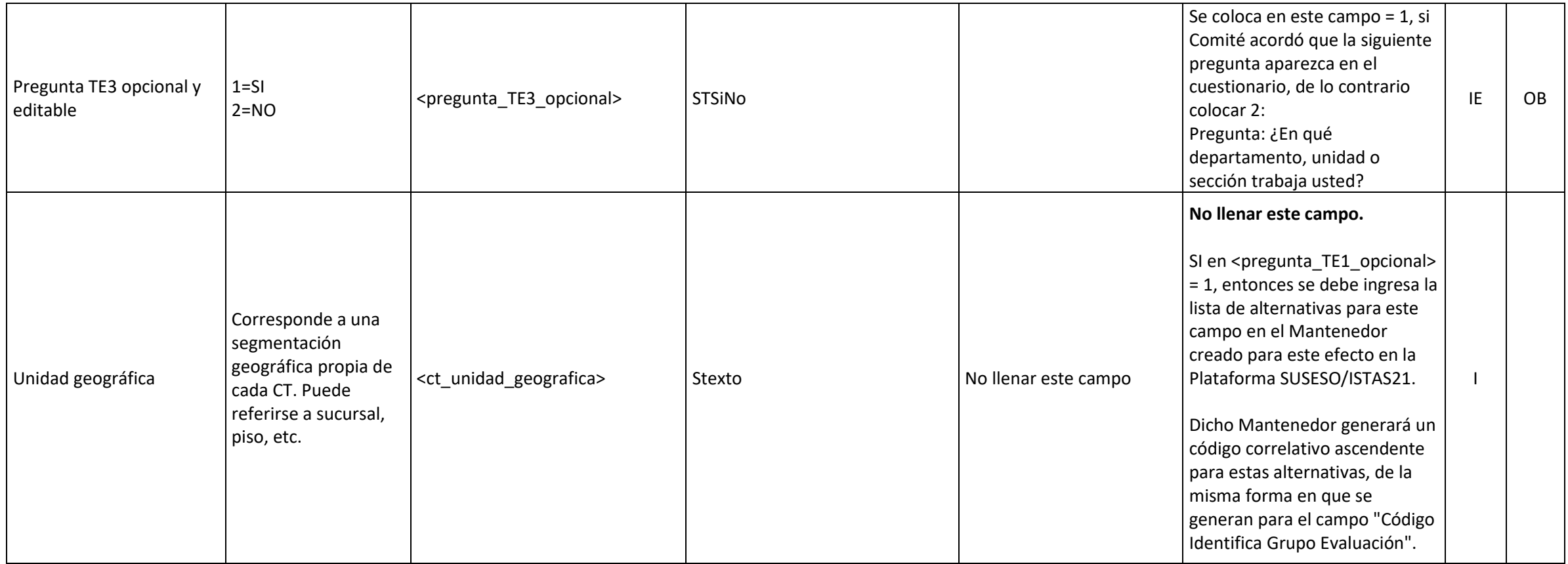

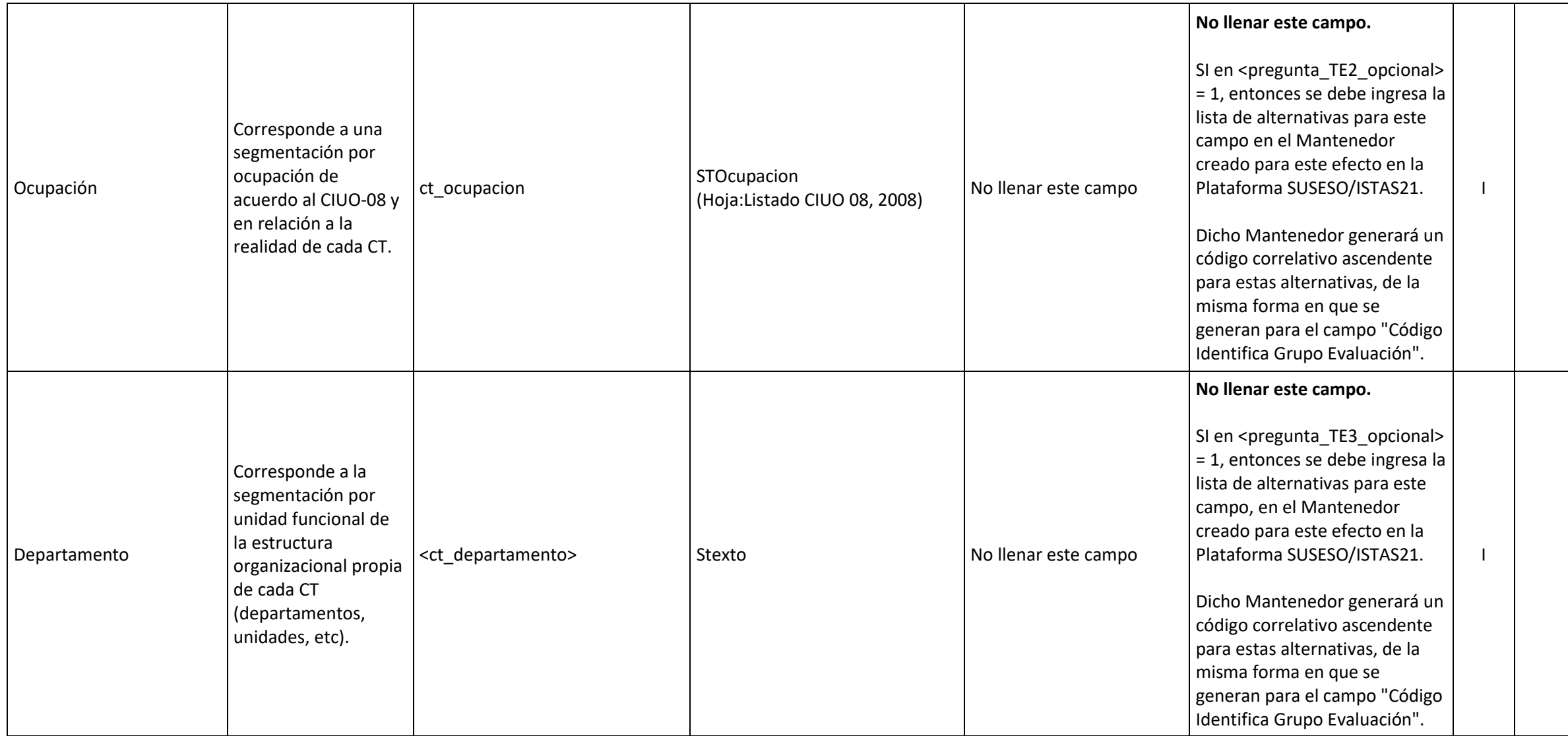

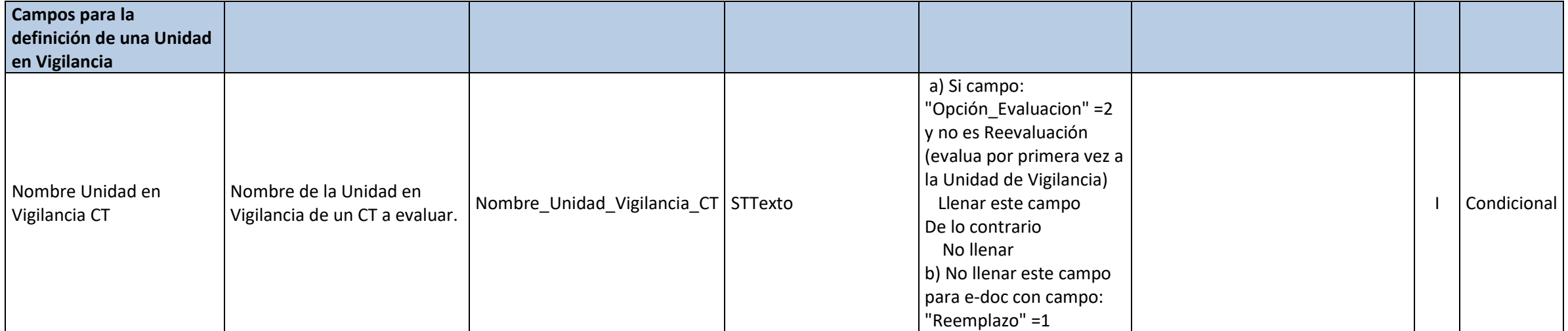

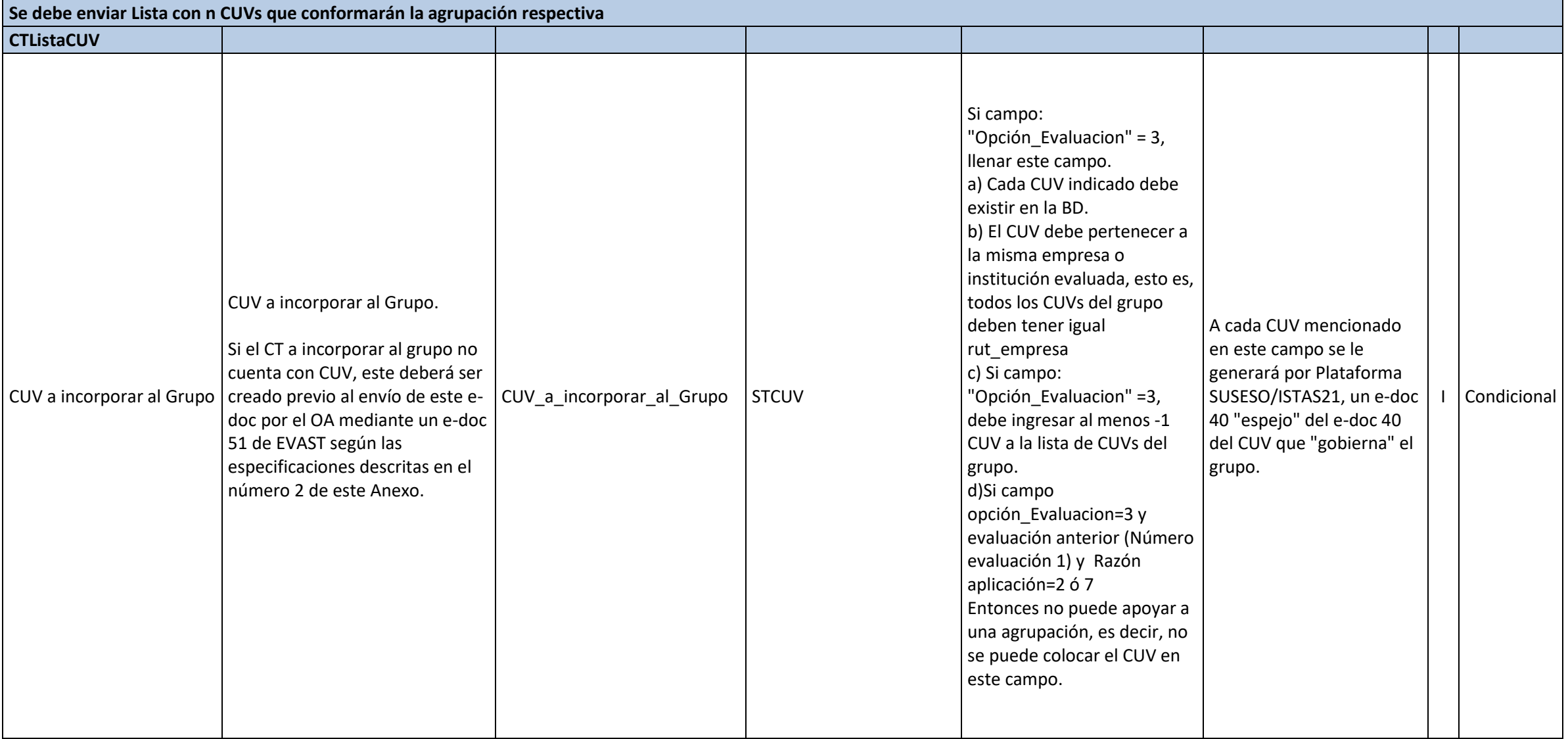

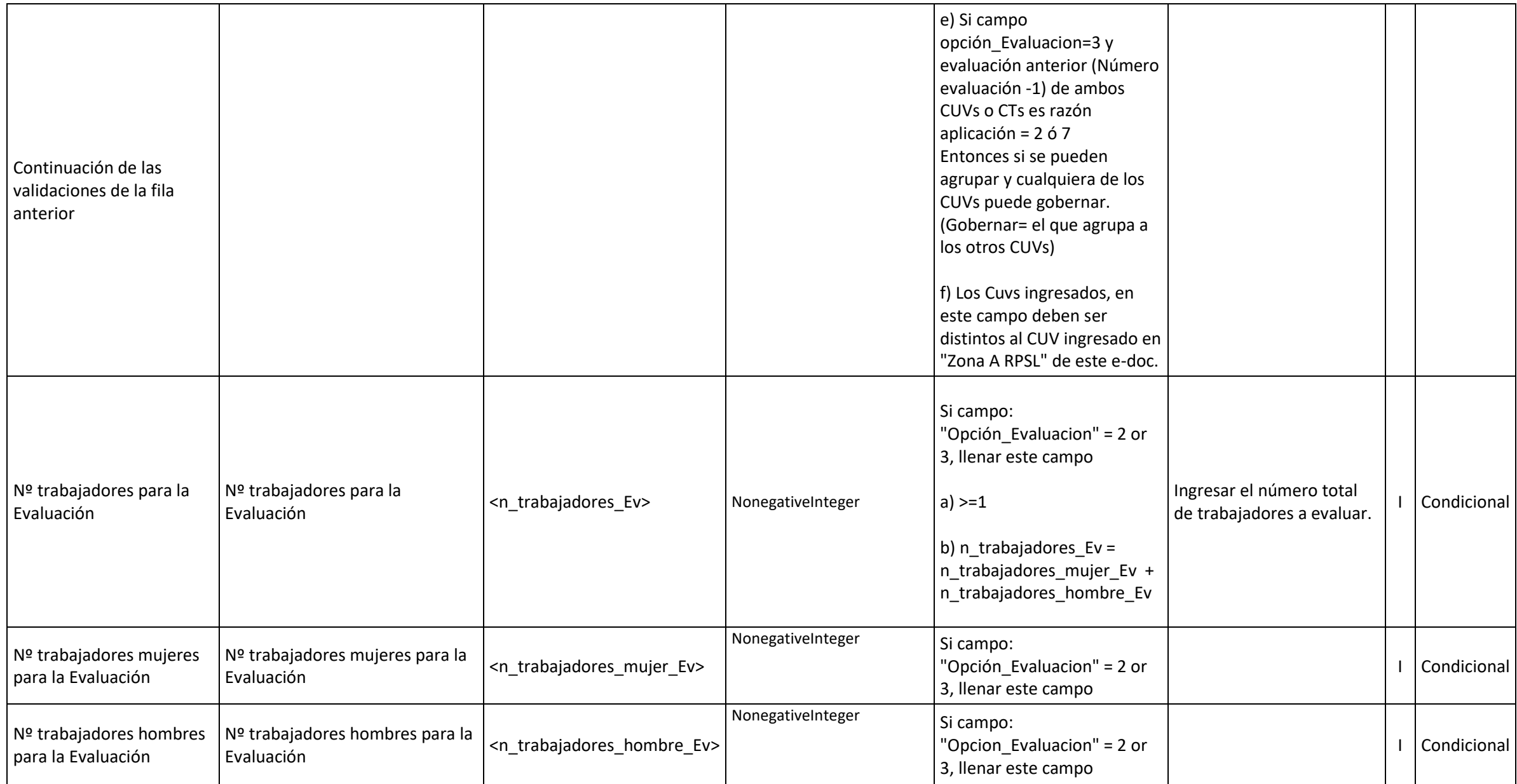

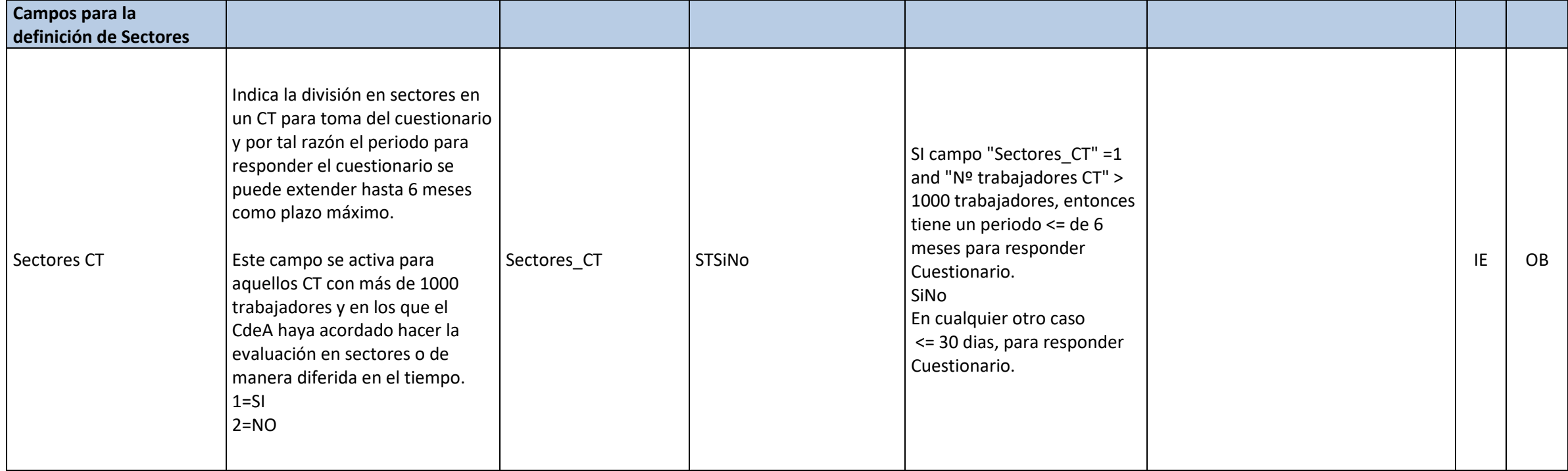

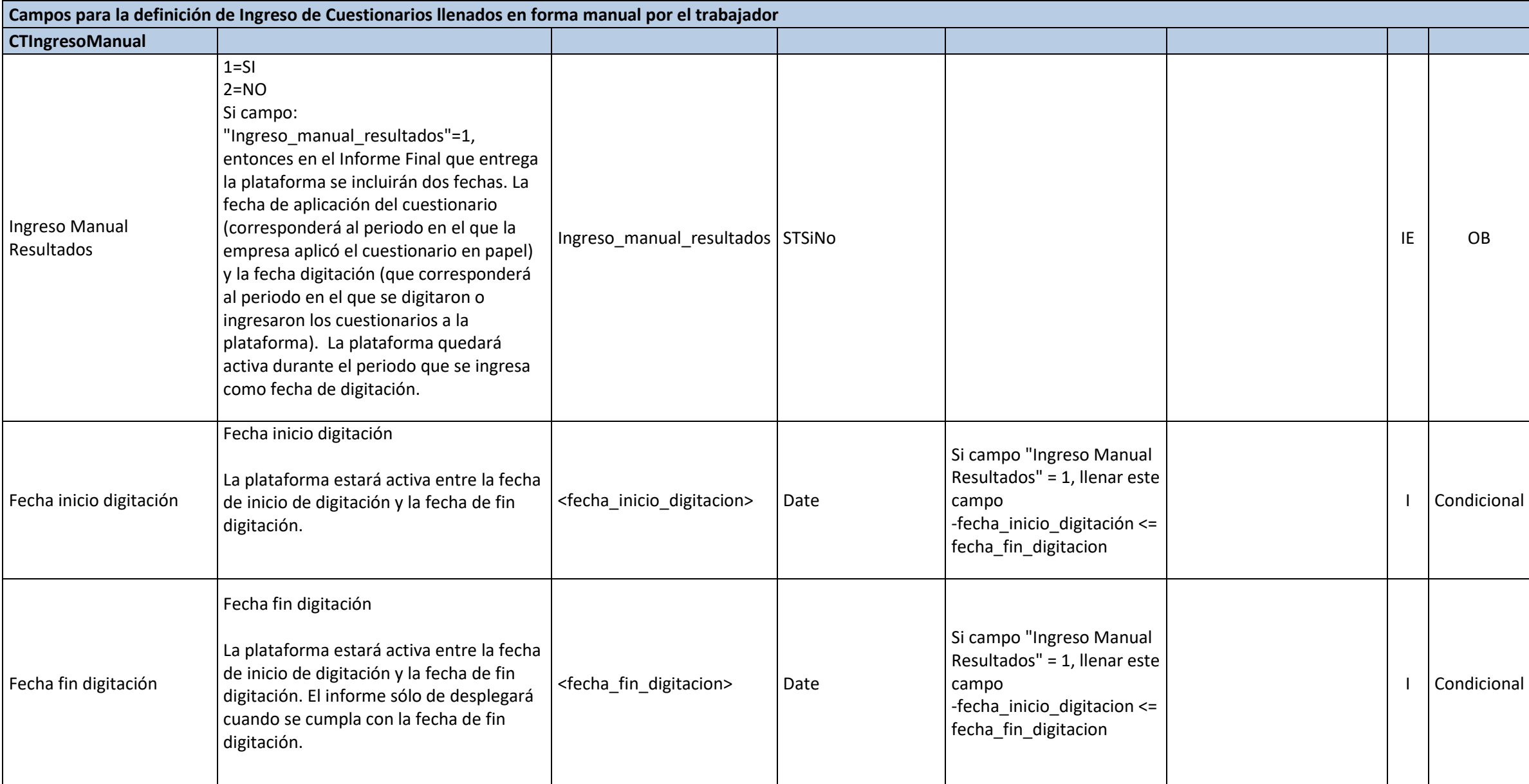

# **2.- E\_DOC 51 para creación de CUV en situación "Agrupación CTs"**

- Se deben llenar todos los campos a excepción de los que se indica "No llenar".

- También se presenta campos de llenado opcional.

- Llenado "Llenar según lo solicitado", es llenar lo que solicita.

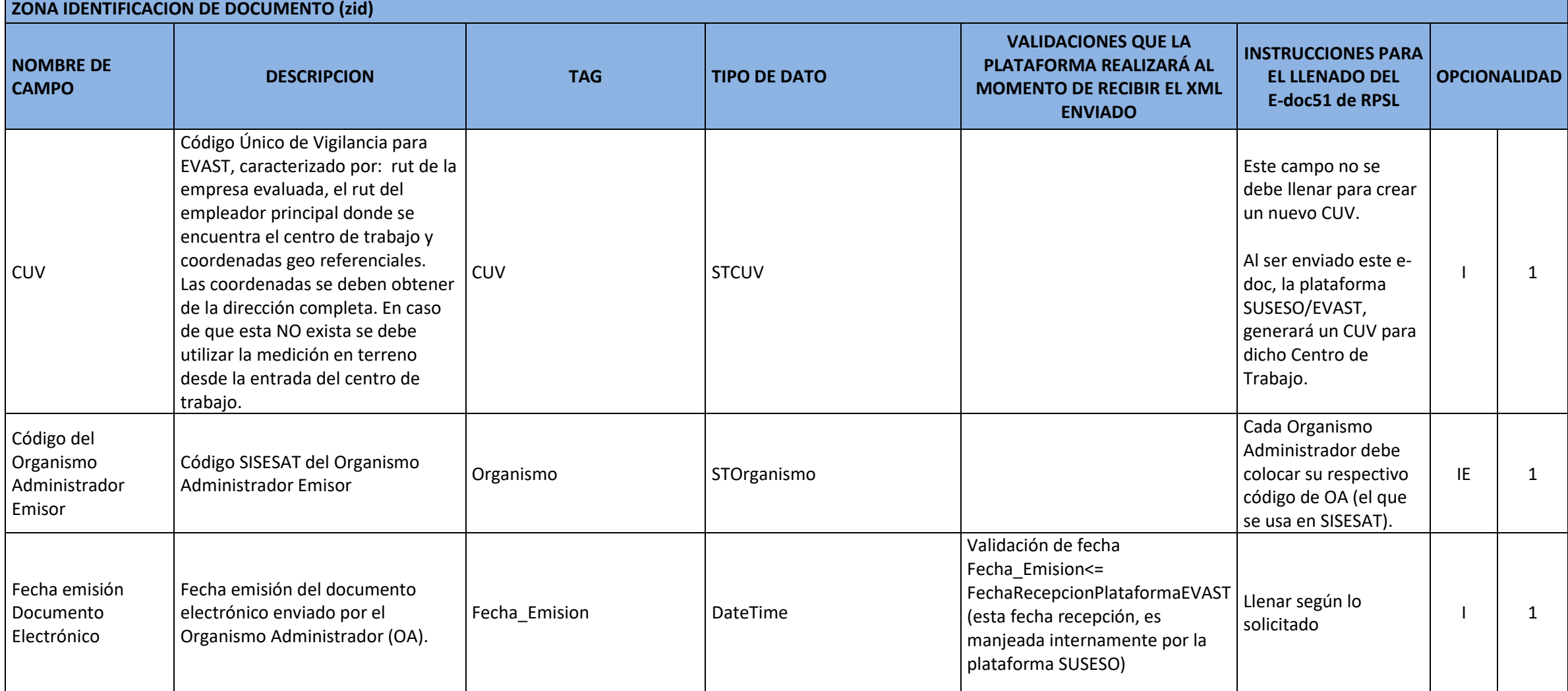

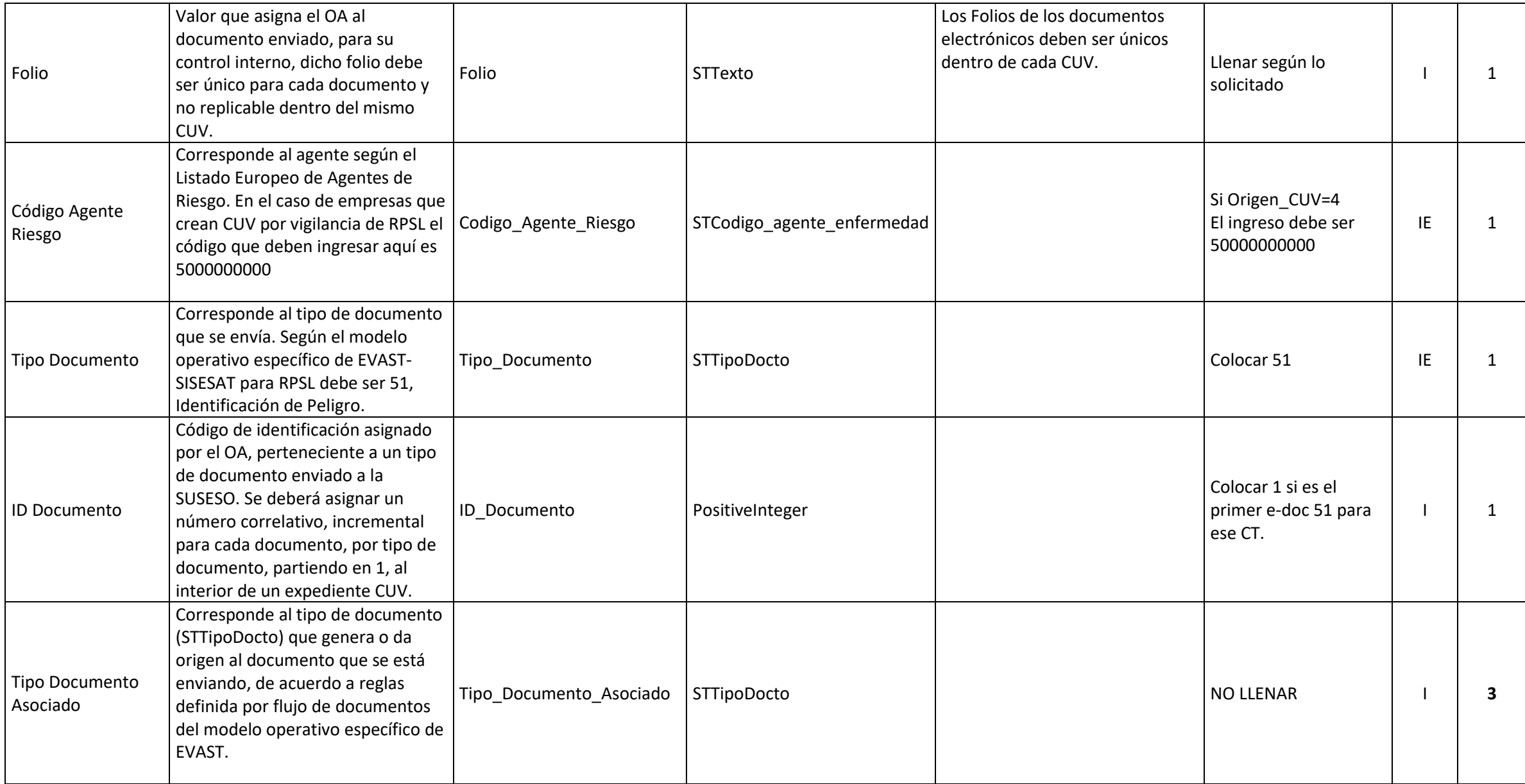

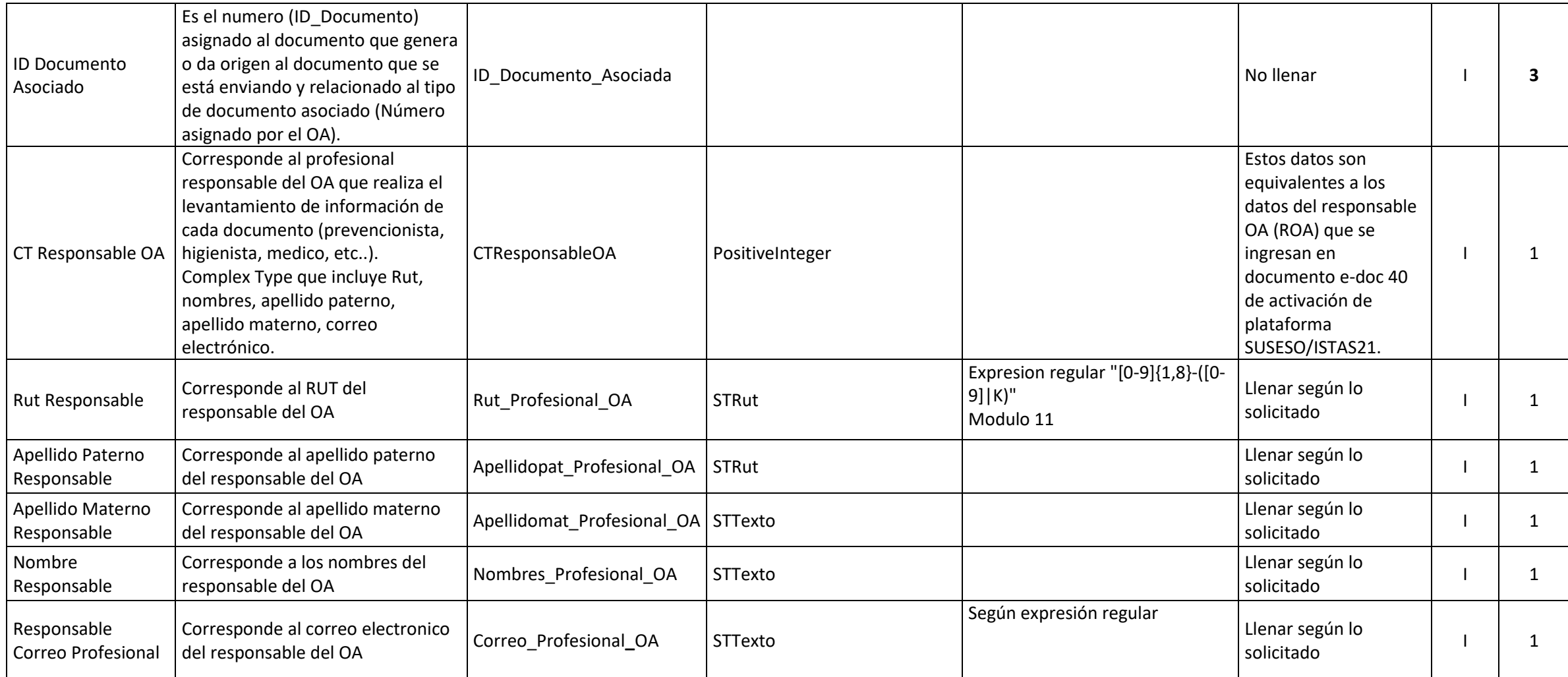

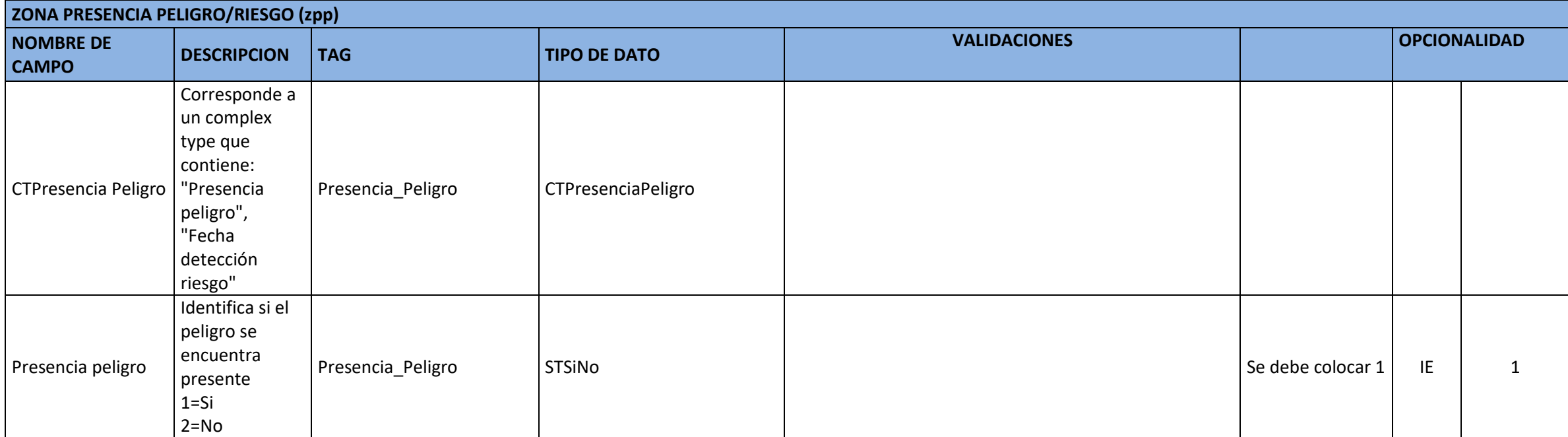

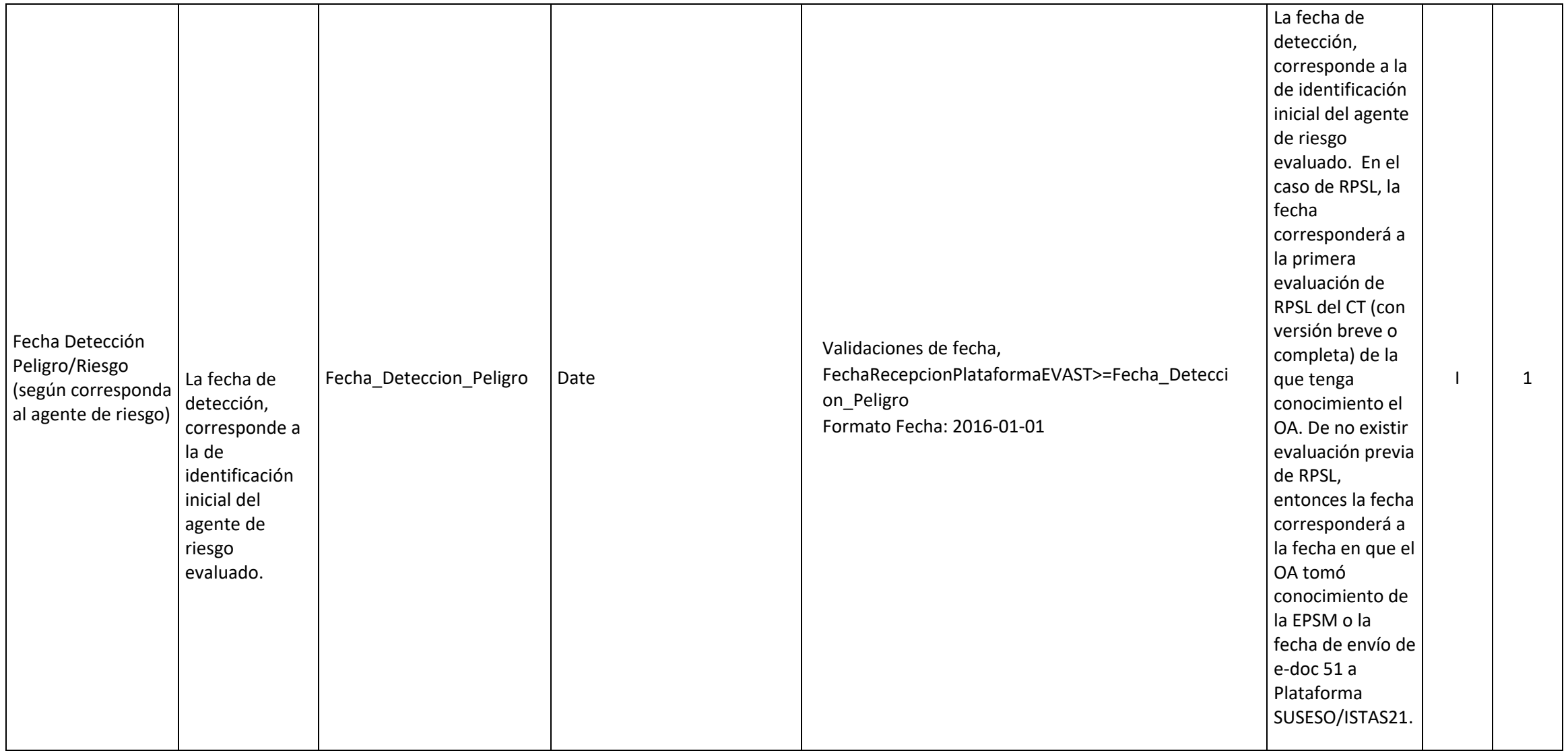

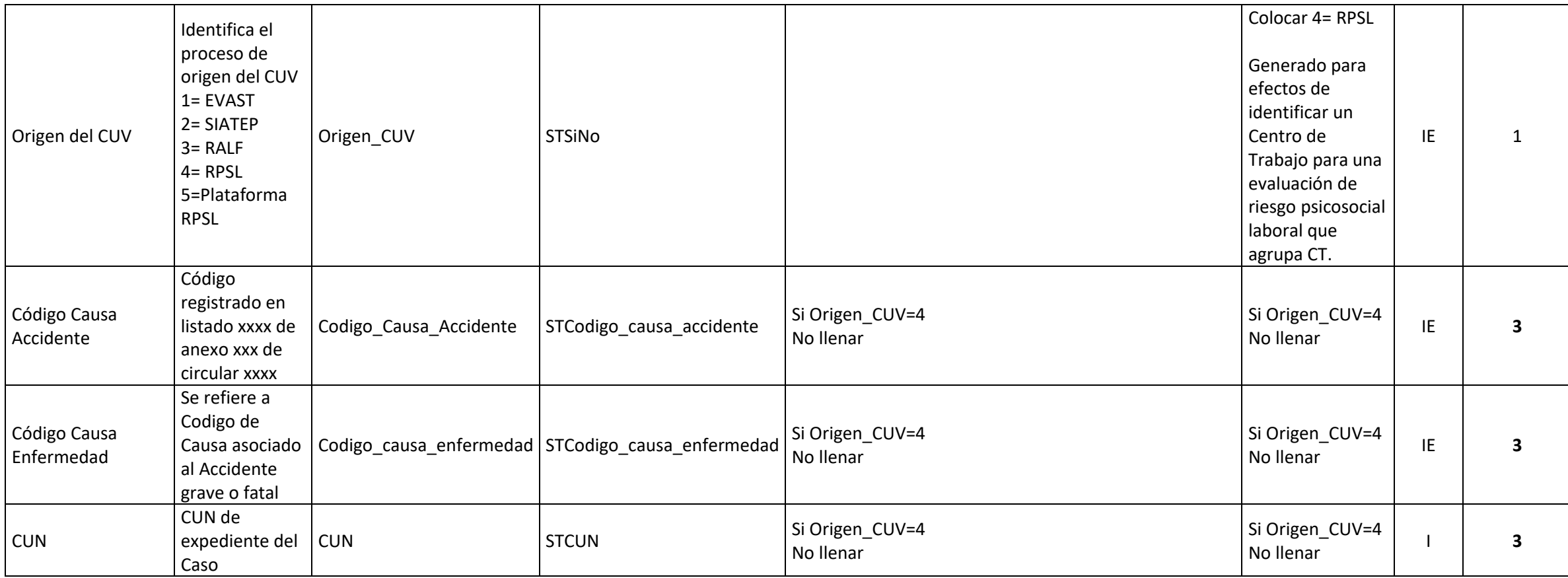

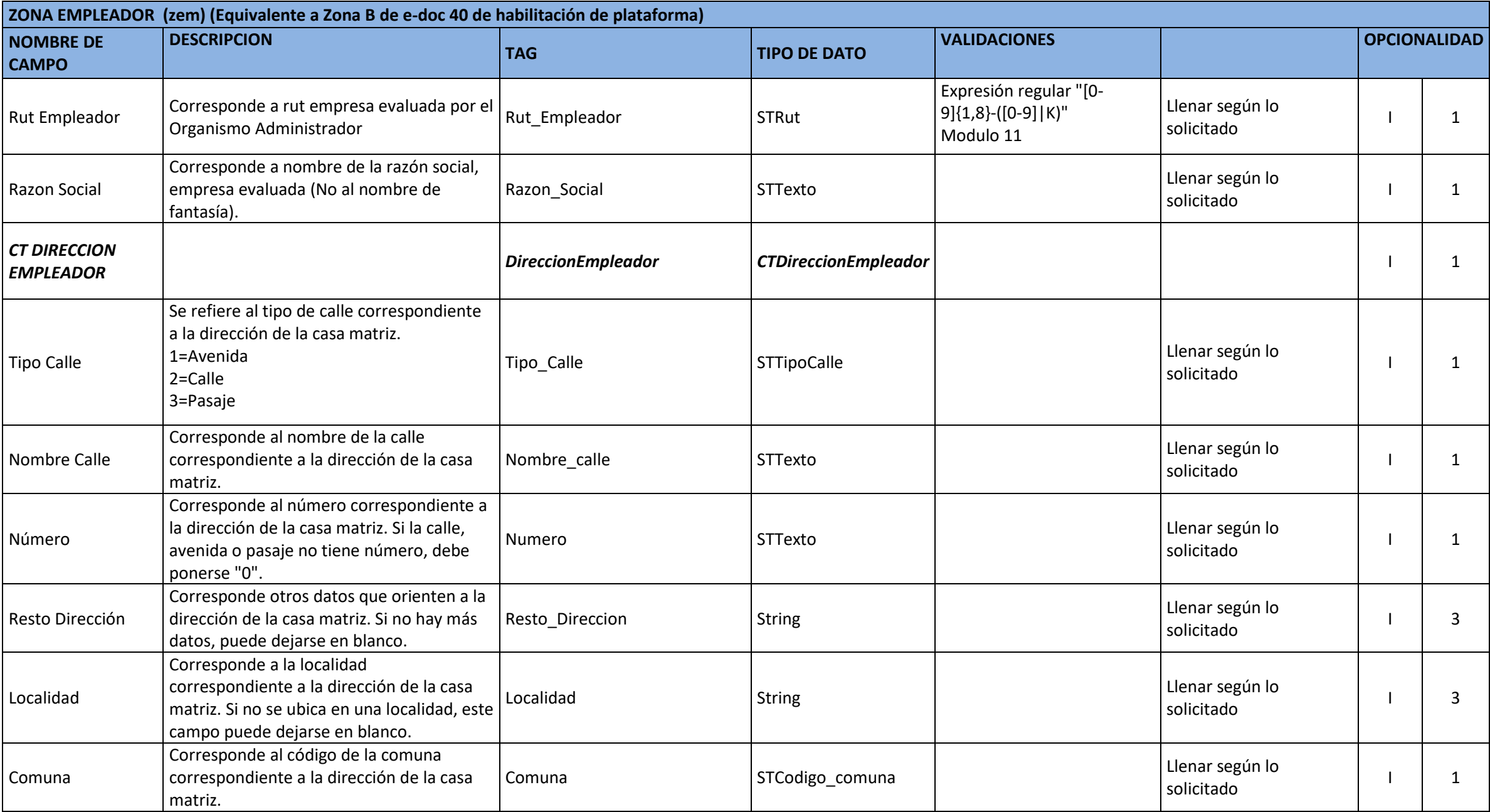

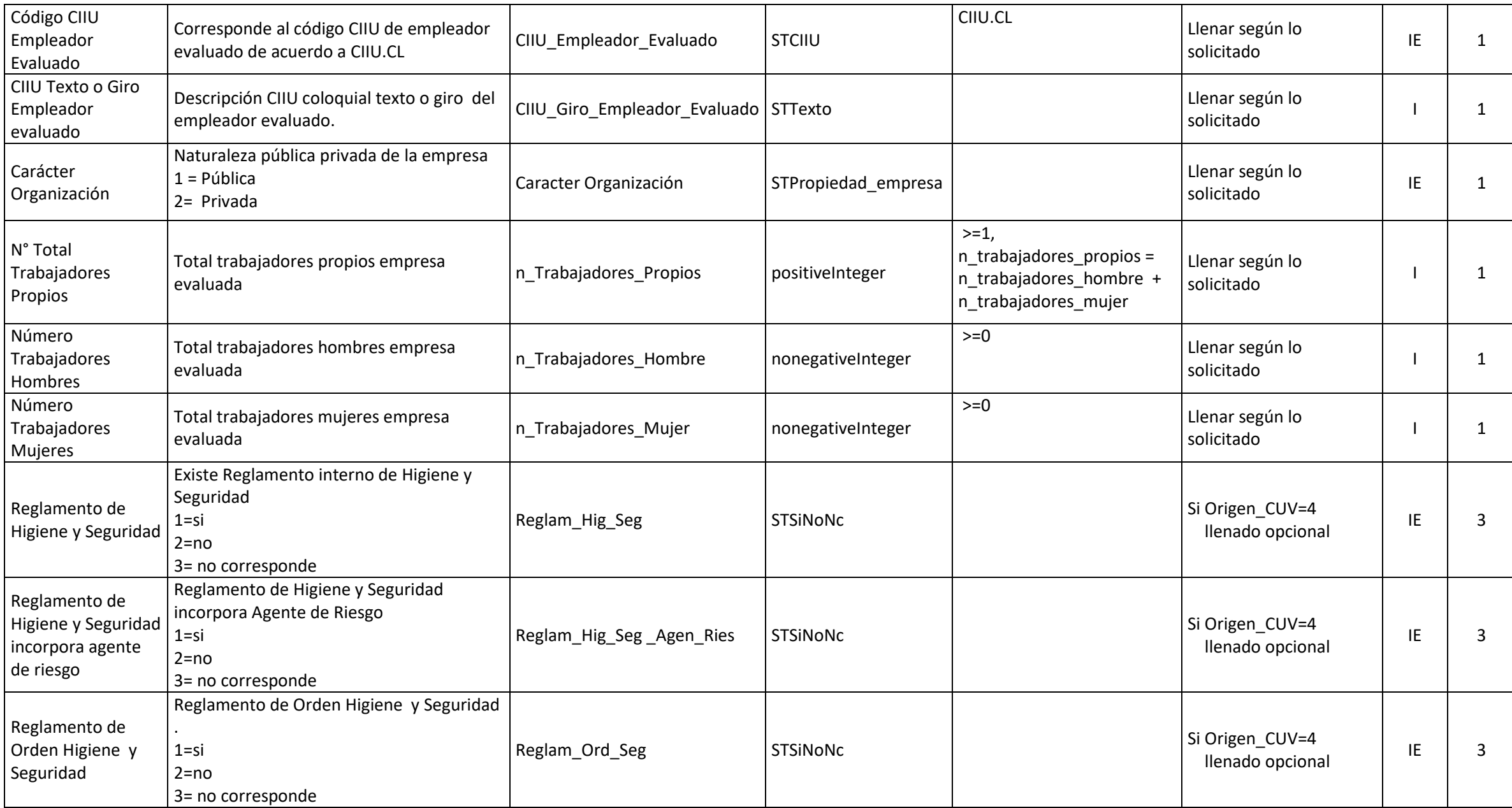

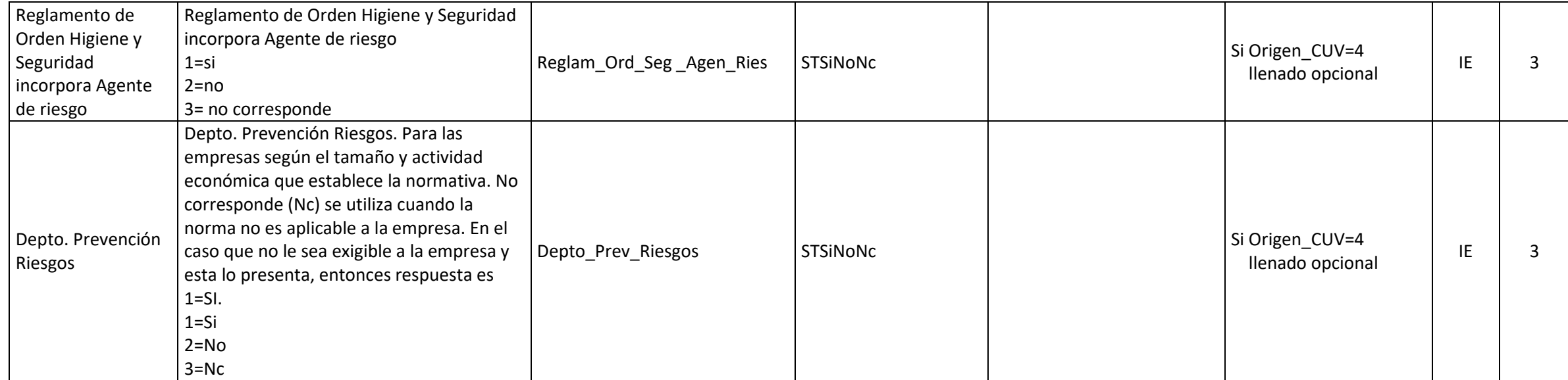

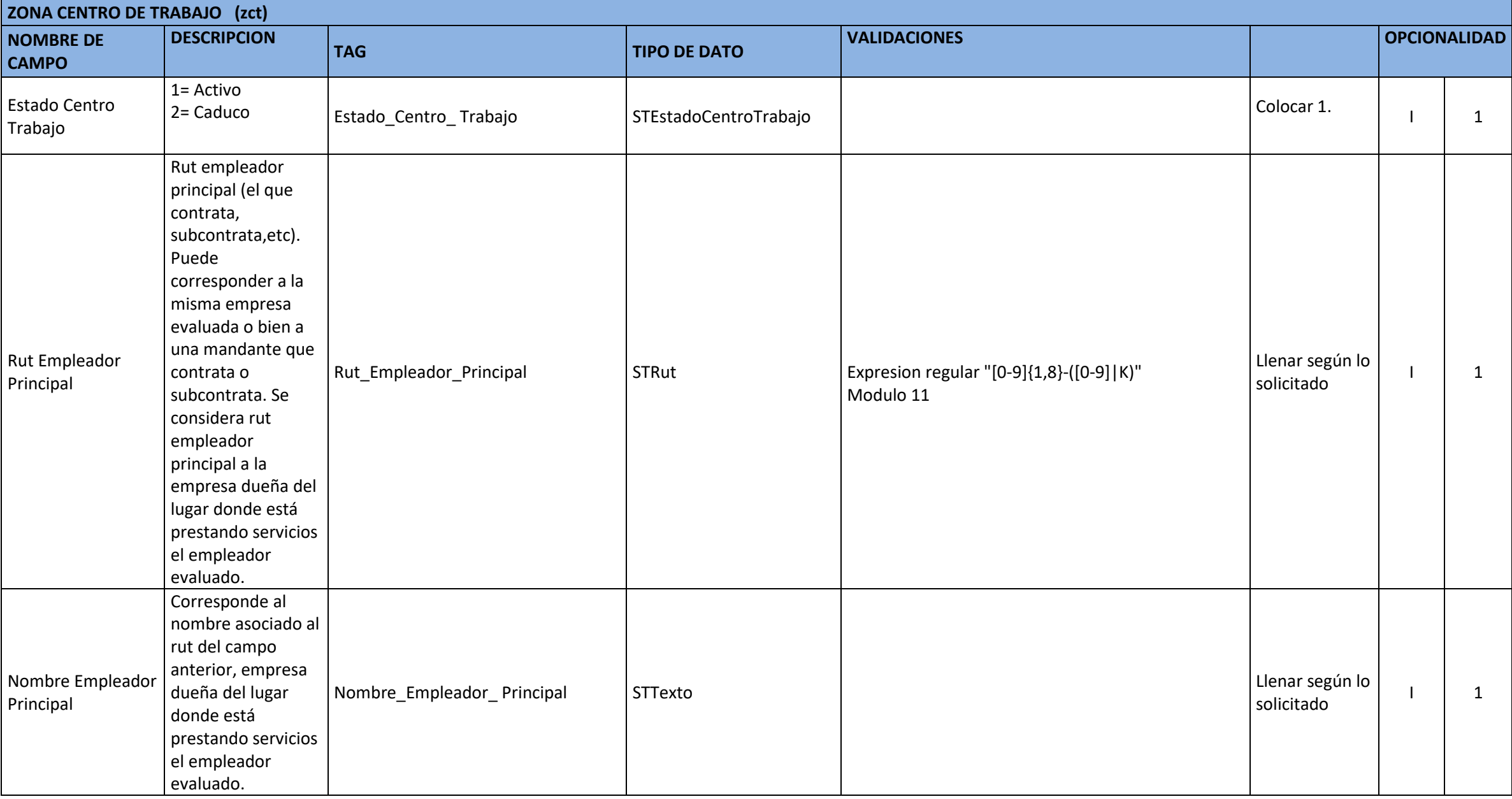

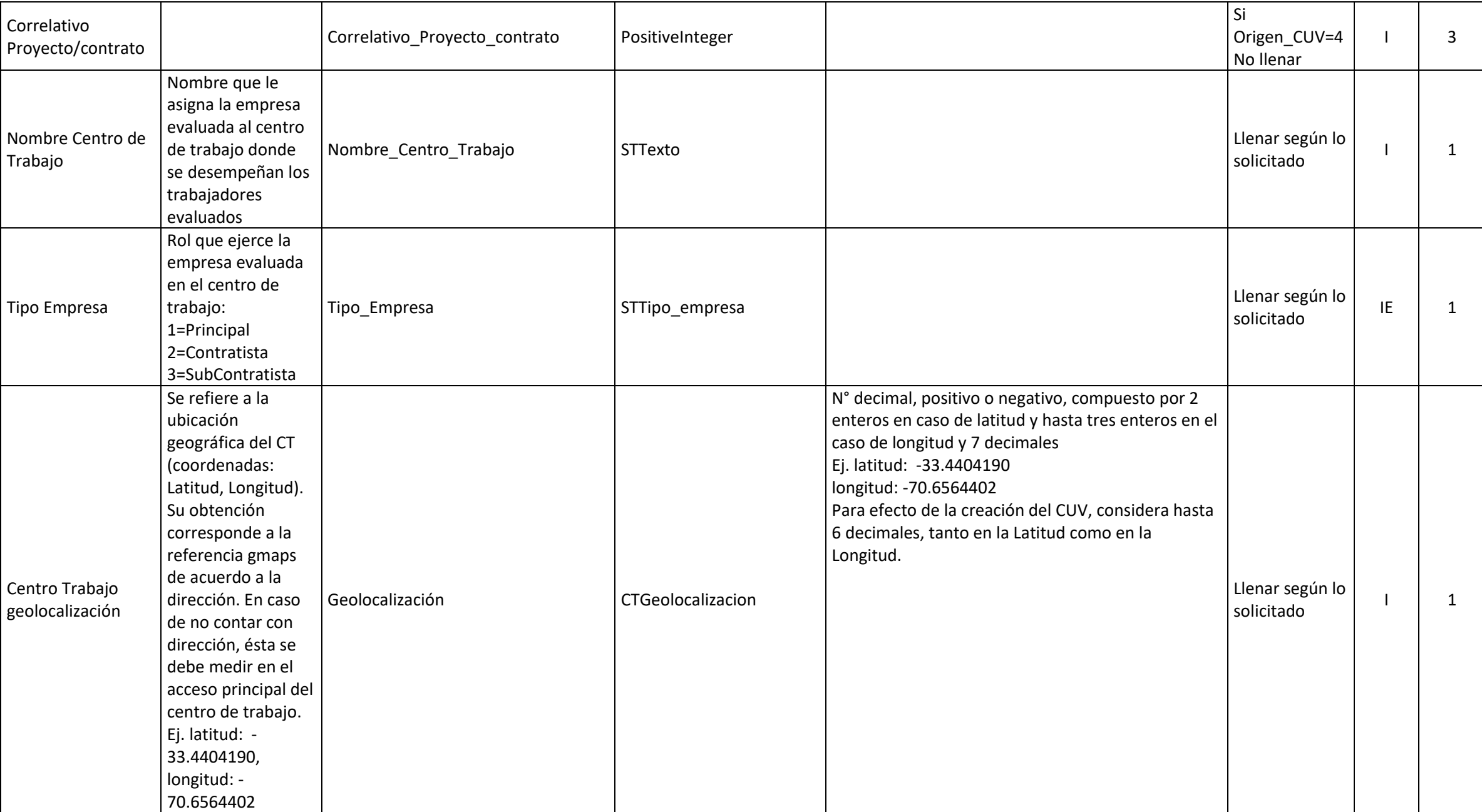

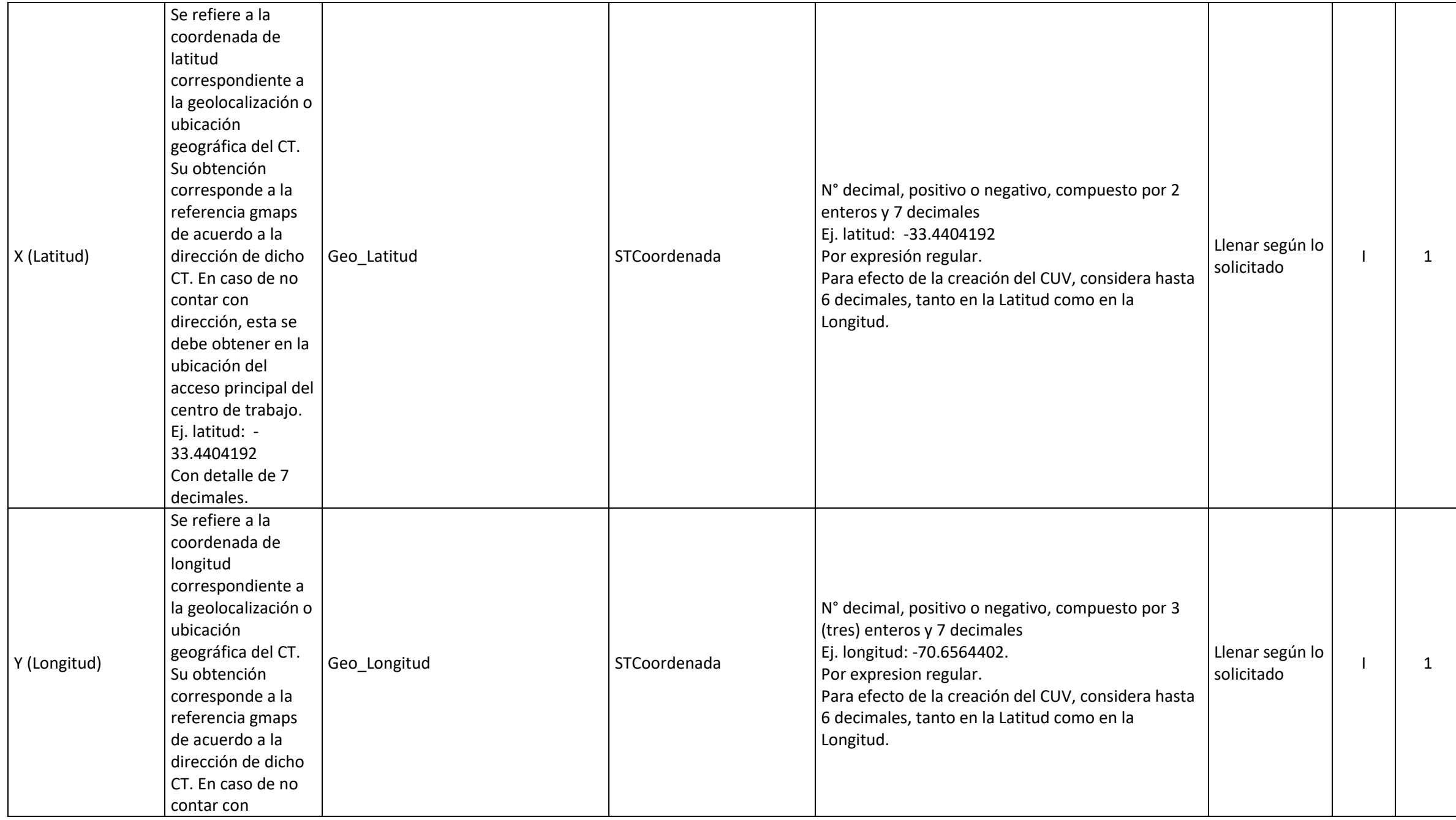

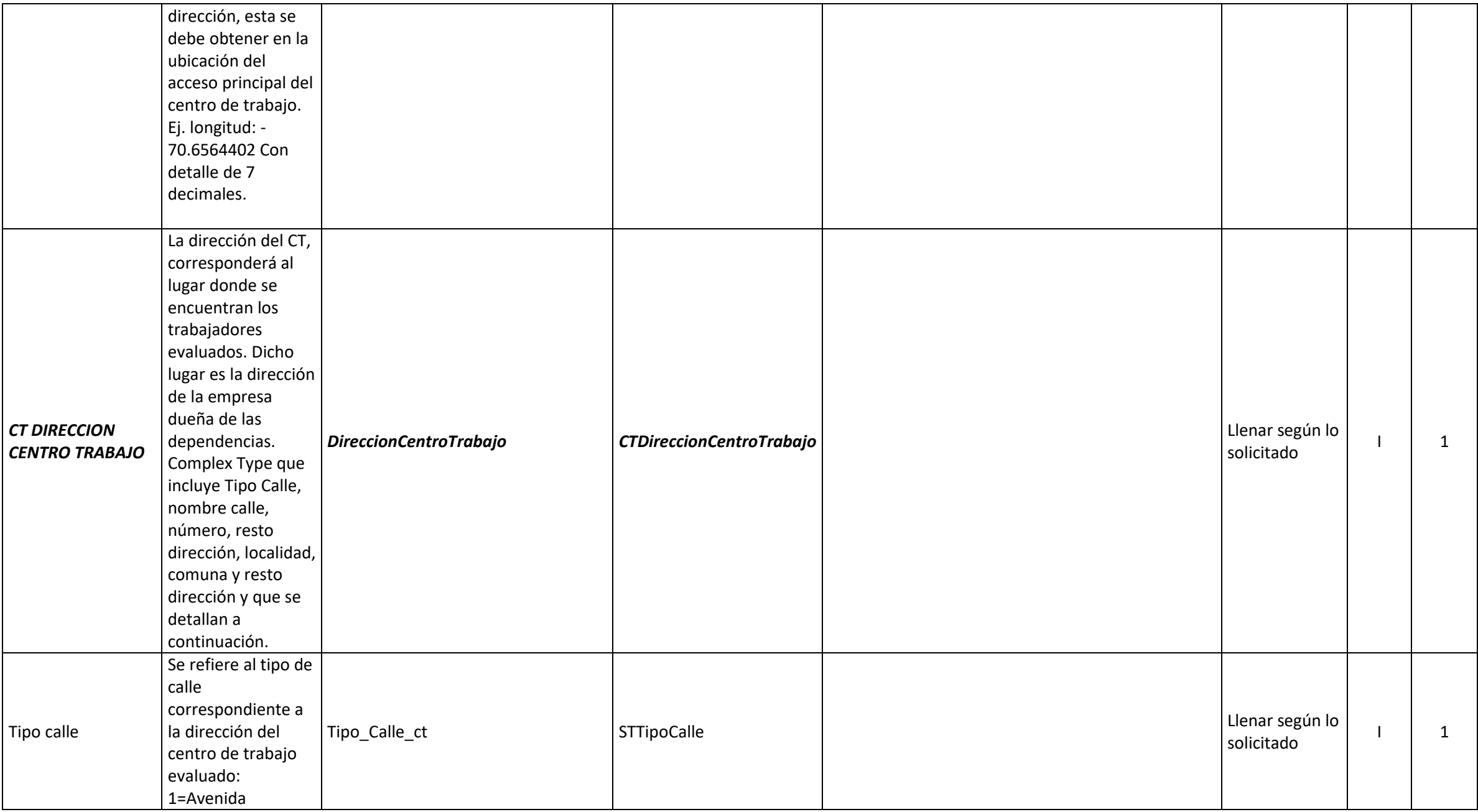

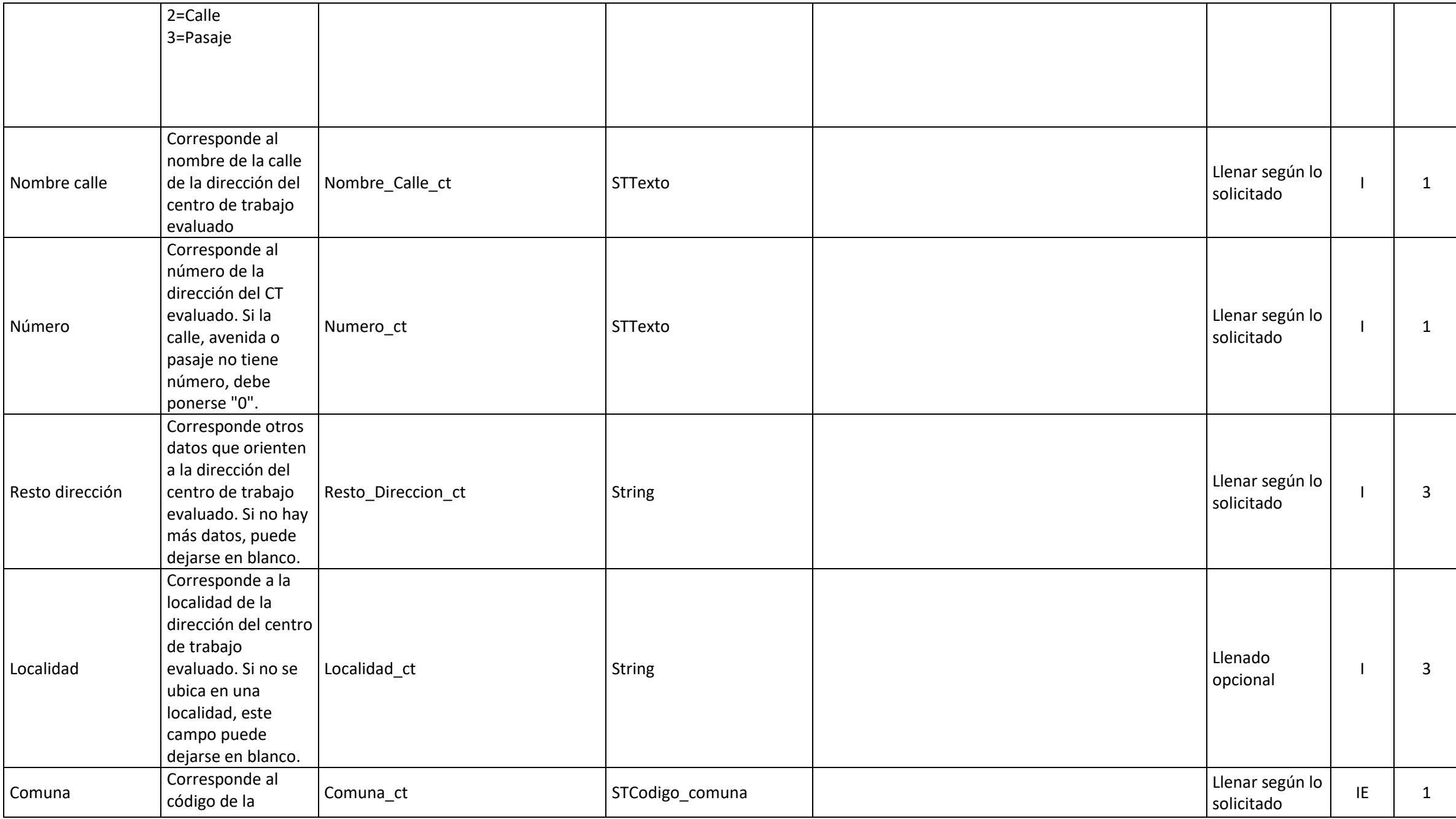

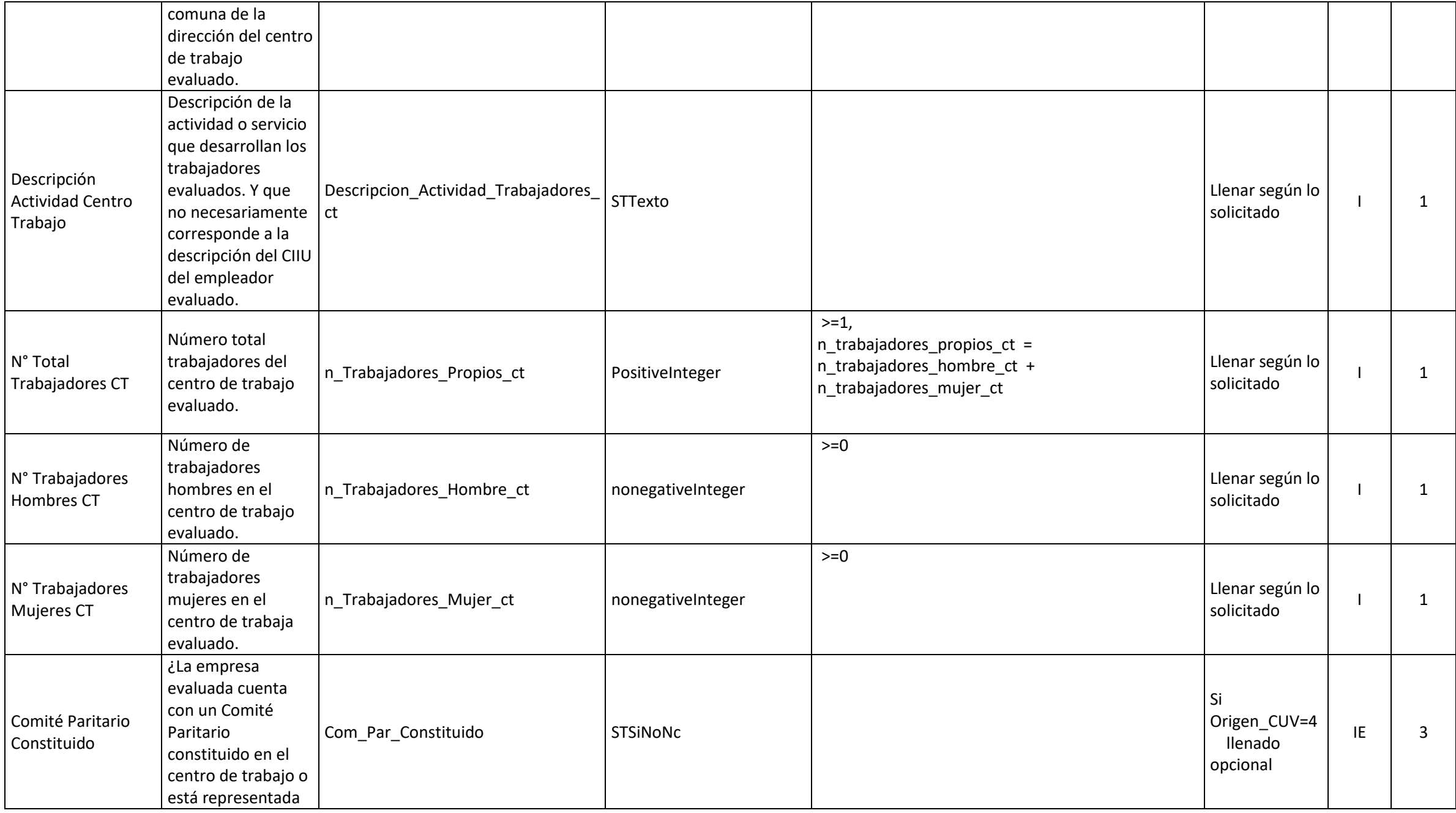

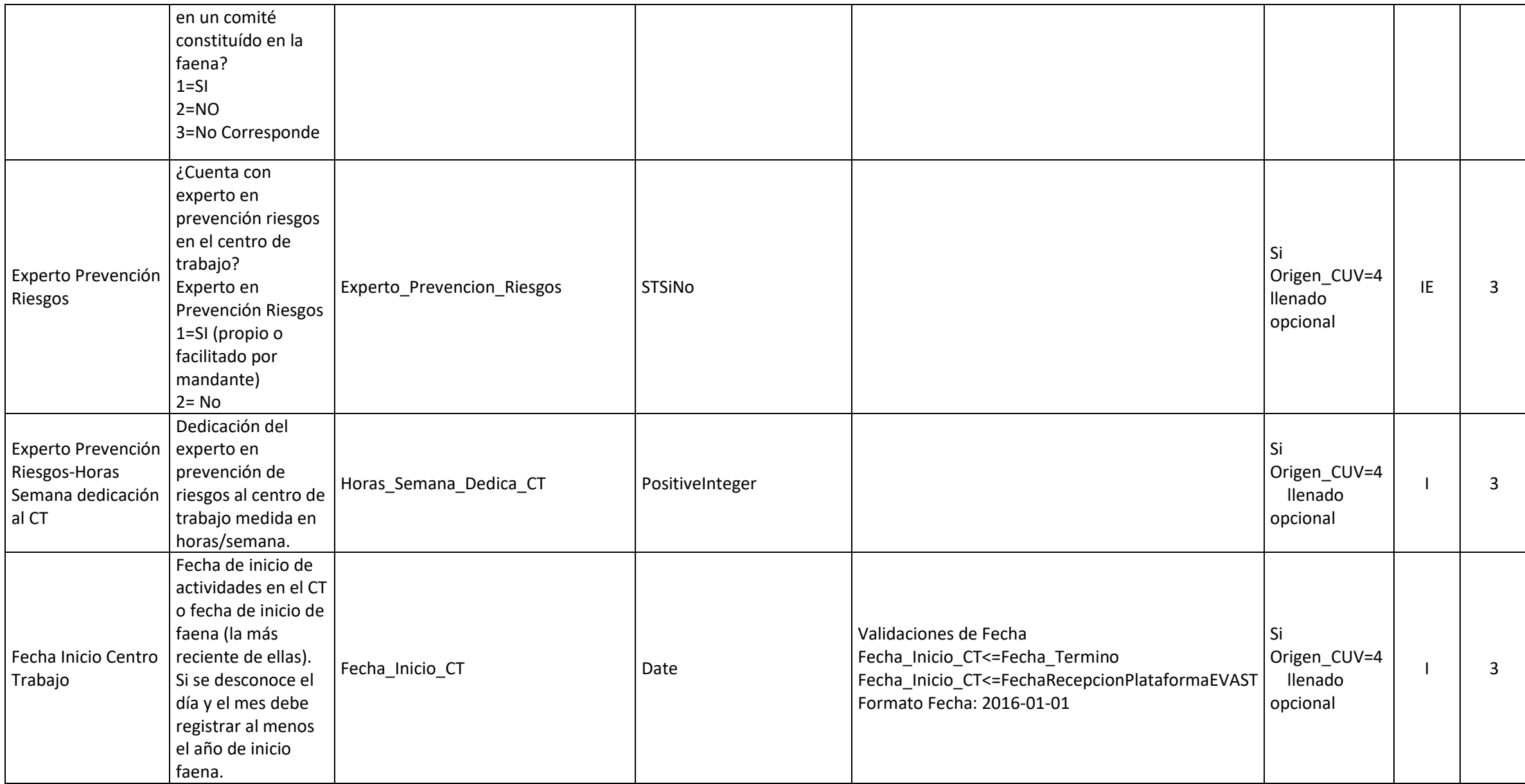

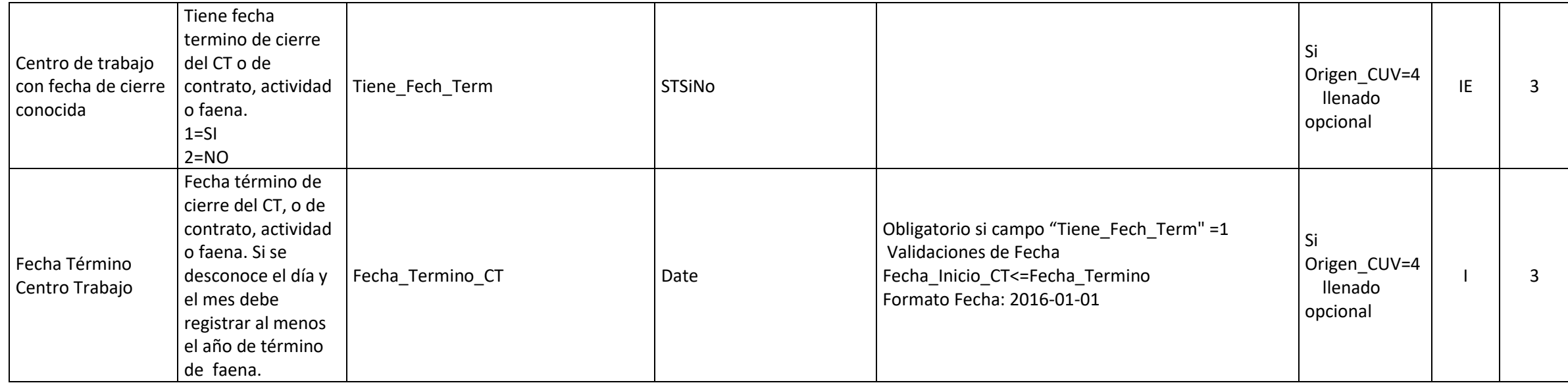